<span id="page-0-61"></span><span id="page-0-60"></span><span id="page-0-59"></span><span id="page-0-58"></span><span id="page-0-57"></span><span id="page-0-56"></span><span id="page-0-55"></span><span id="page-0-54"></span><span id="page-0-53"></span><span id="page-0-52"></span><span id="page-0-51"></span><span id="page-0-50"></span><span id="page-0-49"></span><span id="page-0-48"></span><span id="page-0-47"></span><span id="page-0-46"></span><span id="page-0-45"></span><span id="page-0-43"></span><span id="page-0-42"></span><span id="page-0-41"></span><span id="page-0-40"></span><span id="page-0-39"></span><span id="page-0-38"></span><span id="page-0-37"></span><span id="page-0-36"></span><span id="page-0-35"></span><span id="page-0-34"></span><span id="page-0-33"></span><span id="page-0-32"></span><span id="page-0-31"></span><span id="page-0-30"></span><span id="page-0-29"></span><span id="page-0-28"></span><span id="page-0-27"></span><span id="page-0-26"></span><span id="page-0-25"></span><span id="page-0-24"></span><span id="page-0-23"></span><span id="page-0-22"></span><span id="page-0-21"></span><span id="page-0-20"></span><span id="page-0-19"></span><span id="page-0-18"></span><span id="page-0-17"></span><span id="page-0-16"></span><span id="page-0-15"></span><span id="page-0-14"></span><span id="page-0-13"></span><span id="page-0-12"></span><span id="page-0-11"></span><span id="page-0-10"></span><span id="page-0-9"></span><span id="page-0-8"></span><span id="page-0-7"></span><span id="page-0-6"></span><span id="page-0-5"></span><span id="page-0-4"></span><span id="page-0-3"></span><span id="page-0-2"></span><span id="page-0-1"></span><span id="page-0-0"></span>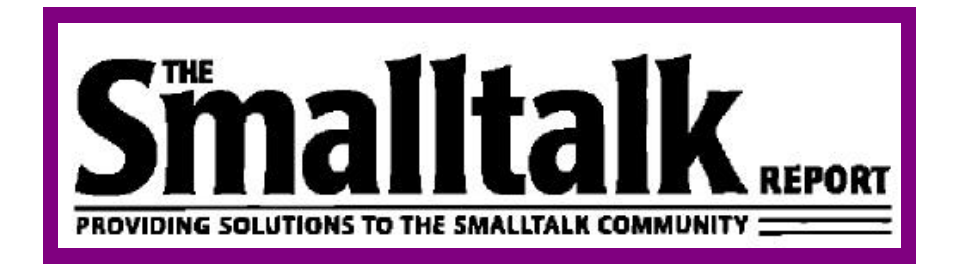

**Search by:**

# <span id="page-0-44"></span>**[Issue](#page-1-0) [Author](#page-10-0) [Article Name](#page-21-0) [Column](#page-30-0)**

©1996 SIGS Books & Multimedia. All rights reserved.

## <span id="page-1-0"></span>**Search by Issue Search August 2018** Software Review: [Tigre: an interface builder for](#page-19-1)

[Compressing changes inSmalltalk/V Windows](#page-11-1) by Charles<br>A Rovira

[The commercial evolution of Smalltalk](#page-0-0) by Abdul Nabi

- **Getting Real:** [Should classes have owners?](#page-6-0) by Juanita **Ewing**
- **GUIs:** [Giving application windows dialog box functionality](#page-8-0) *in Smalltalk/V PM Part 1* by Greg Hendley and Eric<br>Smith
- **Lab Report:** [The Typed Smalltalk project at the](#page-15-0) University of Illinois by Ralph Johnson
- **Messages:** [Smalltalk, organization, and you](#page-17-0) by Allen Wirfs-Brock

**[January 1992, Vol. 1 No. 4](#page-0-6)**<br>Smalltalk/V Windows by Jim Salmons<br>Should classes have owners? Per

### **[October 1991, Vol. 1 No. 2](#page-0-4)**

A matter of style [by Ed Klimas and Suzanne Skublics](#page-0-1)

**Book Review: [Practical Smalltalk](#page-18-0) by Dan Lesage** 

- instance variables, Part 1 by Juanita Ewing **Getting Real:** [How should teams organize their](#page-5-0) applications? by Juanita Ewing
- **GUIs:** [Giving application windows dialog box functionality](#page-15-1) *in Smalltalk/V PM Part* 2 by Greg Hendley and Eric<br>Smith

Objectworks/Smalltalk by Cahan O'Ryan

## **[November/December 1991, Vol. 1 No. 3](#page-0-5) [September 1991, Vol. 1 No. 1](#page-0-3)**

[Responsibility-driven design](#page-0-2) by Rebecca Wirfs-Brock

- [Smalltalk comes to the mainframe, Part 1](#page-10-1) by Glenn J. Reid
- **Conference Report:** [Digitalk's Smalltalk/V Developers](#page-14-0)<br>Conference '91 by Paul White
- **Getting Real:** [How should classes be initialized?](#page-5-1) by Juanita Ewing
- **GUIs:** [ObjectWorks\Smalltalk Release 4 for MS-Windows](#page-8-2) 3.0: a look at the lower levels by Greg Hendley and Eric Smith
- Lab Report: [Using and studying Smalltalk in the User](#page-16-0)<br>Interface Institute by Mary Beth Rosson

- [Should classes have owners? Perspectives from](#page-0-3)<br>Experience by S. Sridhar
- [Smalltalk comes to the mainframe, Part 2](#page-11-0) by Glenn J.<br>Reid
- [Exception handling in Smalltalk](#page-8-1) by Boris Gärtner **Book Review:** [Object-Oriented Modeling and Design](#page-16-1) by
	- **Getting Real:** [How to use class variables and class](#page-8-3)
	- **Object-Oriented Design:** [Determining object roles and](#page-5-2) responsibilities by Rebecca Wirfs-Brock
	- Product Review: [Profile/V: a performance profiler for](#page-14-1) Smalltalk/V Windows by Jon Hylands

### <span id="page-2-1"></span><span id="page-2-0"></span>**[February 1992, Vol. 1 No. 5](#page-0-12) [May 1992, Vol. 1 No. 7](#page-0-14)**

- 
- [A proposal for change management in Smalltalk](#page-0-7) by Jeff
- **Book Review:** [Concepts of Object-Oriented Programming](#page-16-0)<br>by Martin Osborne and Ann Cotton
- **Getting Real:** [How to use class variables and class](#page-12-0) *instance variables, Part 2* by Juanita Ewing
- **GUIs:** [ObjectWorks\Smalltalk Release 4: The graphics](#page-14-2) model by Greg Hendley and Eric Smith
- **[Object-Oriented Design:](#page-8-4)** The phases of an object-<br>oriented application by Rebecca Wirfs-Brock

### **[March/April 1992, Vol. 1 No. 6](#page-0-13)**

- [Reimplementing Model-View-Controller](#page-0-8) by David J. Leibs<br>and Kenneth S. Rubin
- **GUIs:** [Paint palettes \(taking control in Smalltalk/VPM 1.3\)](#page-14-3) by Greg Hendley and Eric Smith
- **Lab Review:** [Smalltalk at the University of Washington](#page-19-2) by Bjorn Freeman-Benson
- **Object-Oriented Design: [Becoming more predictable](#page-7-0) by** Rebecca Wirfs-Brock
- **Product Review:** Coopers & Lybrand's AM/ST, Version 3.5 [by Jim Salmons and Timlynn Babitsky](#page-21-1)
- **Smalltalk with Style:** Tips for improved Smalltalk reuse and reliability [by Ed Klimas and Suzanne Skublics](#page-10-2)

- A case in point [by Charles A. Rovira](#page-5-3) **[Implementation of OS/2 Multi-threading Support in](#page-0-9)** Smalltalk/V PM by Doug Barbour
	- [SmallDraw—Release 4 Graphics and MVC, Part 1](#page-6-1) by Dan Benson
	- **comp.lang.smalltalk:** [More frequently asked questions](#page-15-2) by Alan Knight
	- **Getting Real:** [Class instance variables for Smalltalk/V](#page-12-1) by Juanita Ewing
	- **GUIs:** [Separating the GUI from the application](#page-18-1) by Greg Hendley and Eric Smith
	- **Smalltalk Idioms:** [Why study Smalltalk idioms?](#page-22-0) by Kent Beck

### **[June 1992, Vol. 1 No. 8](#page-0-15)**

**GNU Smalltalk [by Steve Byrne](#page-0-10)** 

- [SmallDraw—Release 4 Graphics and MVC, Part 2](#page-4-0) by Dan Benson
- **comp.lang.smalltalk:** [Encapsulation and information](#page-18-2) hiding by Alan Knight
- **GUIs:** [Drag/Drop in Smalltalk/V PM](#page-16-2) by Greg Hendley and Eric Smith
- **Product Reviews:** [VOSS—Virtual Object Storage System](#page-20-0) by Wayne Beaton
- **Smalltalk Idioms:** [The dreaded super](#page-12-0) by Kent Beck

### **[July/August 1992, Vol. 1 No. 9](#page-0-16)**

[Implementing Peer Code Reviews in Smalltalk](#page-0-11) by S. Sridhar

- <span id="page-3-24"></span><span id="page-3-23"></span><span id="page-3-22"></span><span id="page-3-21"></span><span id="page-3-20"></span><span id="page-3-19"></span><span id="page-3-18"></span><span id="page-3-16"></span><span id="page-3-15"></span><span id="page-3-14"></span><span id="page-3-12"></span><span id="page-3-11"></span><span id="page-3-10"></span><span id="page-3-9"></span><span id="page-3-8"></span><span id="page-3-7"></span><span id="page-3-6"></span><span id="page-3-5"></span><span id="page-3-4"></span><span id="page-3-2"></span><span id="page-3-1"></span><span id="page-3-0"></span>[Quality assurance issues for Smalltalk-based applications](#page-2-0) by Ed Klimas
- **comp.lang.smalltalk:** [What's wrong with OOP?](#page-13-0) by Alan Knight<sup>-</sup>
- **Getting Real:** [Creating subclasses](#page-20-1) by Juanita Ewing
- **Lab Report:** [Smalltalk research at the University of](#page-23-0) Florida by Justin O. Graver
- **Smalltalk Idioms:** [Abstract control idioms](#page-17-1) by Kent Beck

### **[September 1992, Vol. 2 No. 1](#page-0-21) [comp.lang.smalltalk](#page-11-3)**by Alan Knight

- [Experiences with Smalltalk on a Large Development](#page-0-17) Project by Bran Selic
- [SmallDraw—Release 4 Graphics and MVC, Part 3](#page-7-1) by Dan Benson
- **comp.lang.smalltalk:** [What else is wrong with OOP?](#page-13-1) by
- **Getting Real:** [Extending the Collection Hierarchy](#page-16-3) by<br>Juanita Ewing
- **Smalltalk Idioms:** [ValueModel Idioms](#page-18-3) by Kent Beck **[January 1993, Vol. 2 No. 4](#page-0-24)**

- [Object visibility: Making the necessary connections](#page-0-18) by Rebecca Wirfs-Brock
- **[comp.lang.smalltalk:](#page-18-4)** Some Smalltalk stuff by Alan Knight<sup>-</sup>
- Getting Real: [The dangers of storing objects](#page-16-4) by Juanita **Ewing**
- **GUIs:** [Separating the GUI from the application, Part 2](#page-11-2) by Greg Hendley and Eric Smith

**Product Review:** [Object Technology's ENVY Developer](#page-4-1) by Jan Steinman and Barbara Yates

**[Smalltalk Idioms:](#page-14-4)** Collection idioms by Kent Beck

### **[November/December 1992, Vol. 2 No. 3](#page-0-23)**

- [Taking exception to Smalltalk, Part 1](#page-0-19) by Bob Hinkle and<br>Ralph E. Johnson
- **Book Review:** [Object-Oriented Engineering](#page-21-2) by Richard L.
- 
- **Getting Real:** [How to manage source without tools](#page-8-5) by Juanita Ewing
- **GUIs:** [Significant supported events in Smalltalk/V PM as](#page-5-4) illuminated in Window Builder by Greg Hendley and Eric Smith
- [Putting it in perspective:](#page-19-3) Describing your design by Rebecca Wirfs-Brock
- **[Smalltalk Idioms:](#page-14-5) Collection idioms by Kent Beck**

**[October 1992, Vol. 2 No. 2](#page-0-22)** [Minimalist instruction for Smalltalk](#page-5-5) by Mary Beth Rosson

- [Taking exception to Smalltalk, Part 2](#page-0-20) by Bob Hinkle and Ralph E. Johnson
- **[comp.lang.smalltalk](#page-13-2)**by Alan Knight
- **Getting Real:** [How to create Smalltalk scripts](#page-11-4) by Juanita<br>Ewing
- <span id="page-3-17"></span><span id="page-3-13"></span><span id="page-3-3"></span>**Smalltalk Idioms:** [An Objectworks\Smalltalk 4.1 wrapper](#page-9-0)

- [Modules: Encapsulating behavior in Smalltalk](#page-0-25) by Nik Boyd
- **[comp.lang.smalltalk:](#page-9-1)** Copying by Alan Knight
- **Getting Real:** [Constants, defaults and reusability](#page-12-2) by Juanita Ewing
- **GUIs:** [A quick look at two interface builders](#page-14-6) by Greg Hendley and Eric Smith
- **Putting it in perspective:** [Characterizing your objects](#page-6-2) by<br>Rebecca Wirts-Brock
- **Smalltalk Idioms:** [A short introduction to pattern language](#page-16-5)<br>by Kent Beck

### **[March/April 1993, Vol. 2 No. 6](#page-0-31)**

- [The Multiple Document Interface](#page-0-26) by Tarik Kerroum and Stephane Lizeray
- **[comp.lang.smalltalk:](#page-18-5)** Reflection by Alan Knight
- **GUIs:** [GUI-based application development: some](#page-15-3) quidelines by Grea Hendley and Eric Smith
- **[Putting it in perspective:](#page-7-2)** Characterizing object interactions by Rebecca Wirfs-Brock
- **Smalltalk Idioms:** [Instance-specific behavior, Part 1](#page-12-3) by Kent Beck

### **[May 1993, Vol. 2 No. 7](#page-0-32)**

- 
- [The Smalltalk standard: Technical aspects of the common](#page-0-27) base by R. J. DeNatale and Y. P. Shan
- **[comp.lang.smalltalk:](#page-17-2)** Breaking out of a loop by Alan Knight

<span id="page-4-5"></span><span id="page-4-4"></span><span id="page-4-3"></span><span id="page-4-2"></span><span id="page-4-1"></span><span id="page-4-0"></span>**[February 1993, Vol. 2 No. 5](#page-0-30) Getting Real:** [Don't use Arrays?](#page-11-5) by Juanita Ewing

- **[Putting it in perspective:](#page-9-2)** The incremental nature of design by Rebecca Wirfs-Brock
- **Smalltalk Idioms:** Instance specific behavior: Digitalk [implementation and the deeper meaning of it all](#page-14-7) by Kent Beck

### **[June 1993, Vol. 2 No. 8](#page-0-33)**

- [Smalltalk benchmarking revisited](#page-0-28) by Bruce Samuelson
- [Using Windows resource DLLs from Smalltalk/V](#page-3-0) by Wayne Beaton
- [comp.lang.smalltalk:](#page-9-3) Sets and dictionaries by Alan Knight
- **GUIs:** [Using MS Help from within VisualWorks](#page-8-6) by Greg<br>Hendlev and Eric Smith
- **Smalltalk Idioms:** [To accessor or not to accessor?](#page-7-3) by<br>Kent Beck
- **Sneak Preview:** [WindowBuilder Pro: new horizons](#page-12-4) by Eric Clayberg and S. Sridhar

### **[July/August 1993, Vol. 2 No. 9](#page-0-34)**

- [Applications of Smalltalk in scientific and engineering](#page-7-4) computation by Richard L. Peskin
- Debugging Objects [by Bob Hinkle, Vicki Jones and Ralph](#page-3-1)<br>F.Johnson
- [Classic Smalltalk bugs](#page-4-2) by Ralph Johnson Summan [Smalltalk debugging techniques](#page-0-29) by Roxie Rochat and Juanita Ewing
	- **comp.lang.smalltalk:** [Good code, bad hacks](#page-10-3) by Alan **Knight**

<span id="page-5-11"></span><span id="page-5-10"></span><span id="page-5-9"></span><span id="page-5-8"></span><span id="page-5-7"></span><span id="page-5-6"></span><span id="page-5-5"></span><span id="page-5-4"></span><span id="page-5-3"></span><span id="page-5-2"></span><span id="page-5-1"></span><span id="page-5-0"></span>**Smalltalk Idioms:** [Inheritance: the rest of the story](#page-14-8) by Kent Beck

[Building object-oriented frameworks](#page-0-26) by Nik Boyd

- **Book Review: [Smalltalk Programming for Windows](#page-25-0) by** Dan Lesage
- **comp.lang.smalltalk:** [Extending the environment, Part 1](#page-9-4)
- **GUIs:** [Keeping multiple views up-to-date](#page-22-1) by Greg Hendley and Eric Smith
- **Smalltalk Idioms:** [Inheritance: the rest of the story](#page-7-5) by Kent Beck

- [Coping with single inheritance: building tree classes](#page-3-2) by<br>Bruce Samuelson
- [Interfacing Smalltalk with real-time systems, Part 1](#page-8-7) by
- [Pragmatic multiple inheritance](#page-0-35) by Bob Beck
- **comp.lang.smalltalk:** [Extending the environment, Part 2](#page-16-6)
- **Getting Real: Abstract classes [by Juanita Ewing](#page-14-9)**
- **Smalltalk Idioms: [Helper methods avoid unwanted](#page-13-3)** inheritance by Kent Beck

### **[November/December 1993, Vol. 3 No. 3](#page-0-30) [comp.lang.smalltalk:](#page-14-10)** Booleans by Alan Knight

[The HP Distributed Smalltalk IDL Language Binding](#page-0-25) by Jeff Eastman

[What if? A protocol for object validation](#page-3-3) by Susan Griffin

**GUIs:** [WindowBuilder: A do-it-yourself extension](#page-12-5) framework by Ray Horn

- **[September 1993, Vol. 3 No. 1](#page-0-31) Product Review:** [Shoot-out at the Mac corral](#page-15-4) by Jan Steinman
	- **Putting it in perspective:** [Designing scenarios: making](#page-8-8) the case for a use case by Rebecca Wirfs-Brock
	- **Smalltalk Idioms:** [It's just not the case](#page-6-3) by Kent Beck

### by Alan Knight **[January 1994, Vol. 3 No. 4](#page-0-6)**

- [Cross-purpose exception handling, Part 1](#page-0-3) by Ken Auer and Barry Oglesby
- **Getting Real:** [Techniques for platform independence](#page-9-5) by Juanita Ewing and Steve Messick
- **[October 1993, Vol. 3 No. 2](#page-0-4) In the User Groups:** [European Smalltalk summer school](#page-21-3) by Rob Vens
	- **Product Review: [Shoot-out at the Mac corral, Part 2](#page-14-10) by** Jan Steinman and Barbara Yates
	- **Smalltalk Idioms:** [Death to case statements, Part 2](#page-7-6) by Kent Beck

### **[February 1994, Vol. 3 No. 5](#page-0-4)**

- [Creating IPF help panels for Smalltalk/V OS/2](#page-0-35) *applications, Part 1* by Marcos Lam and Susan<br>Mazzara
- [Cross-process exception handling, Part 2](#page-7-7) by Ken Auer and Barry Oglesby
- 
- **Getting Real:** [The art of designing meaningful](#page-11-6) conversations by Juanita Ewing

<span id="page-6-9"></span><span id="page-6-8"></span><span id="page-6-7"></span><span id="page-6-6"></span><span id="page-6-5"></span><span id="page-6-4"></span><span id="page-6-3"></span><span id="page-6-2"></span><span id="page-6-1"></span><span id="page-6-0"></span>**Product Review:** [Tensegrity release 1.0 for Windows and](#page-18-6) OS/2 by David Bush

### **[March/April 1994, Vol. 3 No. 6](#page-0-41)**

[Creating IPF help panels for Smalltalk/V OS/2](#page-7-8) *applications, Part 1 b*y Marcos Lam and Susan<br>Mazzara

[Pools: An attractive nuisance](#page-0-36) by Juanita Ewing

**[comp.lang.smalltalk:](#page-16-7)** Net resources by Alan Knight

**Product Review: Reportoire [by Jeff Cantwell and](#page-18-7)** Douglas Camp

**Smalltalk Idioms:** [Where do objects come from?](#page-14-11) by Kent<br>Beck

- ["Smart Menus" in Smalltalk/V for Win32](#page-8-9) by Wayne<br>Beaton
- [Extending the application model](#page-0-37) by Tim Howard and Bill<br>Kohl
- **[comp.lang.smalltalk:](#page-12-6)** Miscellaneous by Alan Knight [Introducing VisualAge](#page-13-5) by Mark Lorenz
- 
- **Smalltalk Idioms:** [Where do objects come from?](#page-14-12) by Kent [Name space in Smalltalk/V for Win32](#page-3-4) by Wayne Beaton<br>Beck **Name space in Smalltalk/V** for Win32 by Wayne Beaton

[A brief look at inheritance metrics](#page-0-38) by Mark Lorenz

[VisualWorks List Components](#page-3-4) by Bill Kohl and Tim Howard

**comp.lang.smalltalk:** [Still more frequently asked](#page-6-4) questions by Alan Knight

**Getting Real:** Return values [by Juanita Ewing](#page-11-7)

- **GUIs:** [GUI Smalltalk—The VisualWorks UIBuilder](#page-15-5) by<br>Kyle Brown
- **Smalltalk Idioms:** [Birds, bees and browsers—obvious](#page-10-4) sources of objects by Kent Beck

### Mazzara **[July/August 1994, Vol. 3 No. 9](#page-0-40)**

- [Floating toolbox in Smalltalk/V](#page-8-10) by Wayne Beaton
- [Software metrics for the Smalltalk practitioner](#page-3-5) by William<br>Cole
- **[comp.lang.smalltalk:](#page-18-8)** New net resources by Alan Knight
- Getting Real: [Responsibly designing your objects' data](#page-20-2) by Rebecca Wirfs-Brock
- **[May 1994, Vol. 3 No. 7](#page-0-6)**<br> **Project Practicalities:** [A brief look at size metrics](#page-13-4) by<br>
Mark Lorenz<br>
Mark Lorenz

**Smalltalk Idioms:** [Using patterns: Design](#page-15-5) by Kent Beck

### **[September 1994, Vol. 4 No. 1](#page-0-40)**

**Product Review:** Digitalk's Team/V [by Scot Campbell](#page-16-9) [Managing system changes with carriers](#page-10-5) by Panu Viljamaa

- **[comp.lang.smalltalk:](#page-18-9)** Performance tips by Alan Knight
- **[June 1994, Vol. 3 No. 8](#page-0-39) Product Report:** [Arbor Help System V2.0](#page-16-8) by Douglas
	- **Smalltalk Idioms:** [Using patterns: Finishing the design](#page-22-2) by<br>Kent Beck

- [Object transfer between Smalltalk VMs](#page-10-6) by Tony White,<br>Dwight Deugo, and Joe Ulvr
- [Persistent object management using the ParcPlace Binary](#page-3-6) Object Streaming Service by Michael Christiansen
- **comp.lang.smalltalk:** [More performance tips](#page-18-9) by Alan **[February 1995, Vol. 4 No. 5](#page-0-42) Knight**
- **Getting Real: [Exceptional power and control](#page-20-3) by Juanita** Ewing
- **Project Practicalities:** [When the worst happens](#page-24-0) by Mark

**Smalltalk Idioms:** *Simple Smalltalk testing* by Kent Beck **State State Comp.lang.smalltalk** by Alan Knight

### Almarode **[November/December 1994, Vol. 4 No. 3](#page-0-4)**

[A quick peek under the covers of IBM Smalltalk](#page-11-8) by Steven<br>G. Harris and Hal Hildebrand

[Improving dependency notification](#page-3-7) by Bobby Woolf

**[comp.lang.smalltalk:](#page-22-3)** Literals by Alan Knight **[March/April 1995, Vol. 4 No. 6](#page-0-21)** 

**[Project Practicalities:](#page-20-4)** Collection protection by Bob Brodd [Building a Gopher from sockets and widgets](#page-3-9) by Patrick

**Smalltalk Idioms:** [Simple Smalltalk testing](#page-25-1) by Kent Beck

### **[January 1995, Vol. 4 No. 4](#page-0-4)**

[A technical overview of VisualWorks 2.0](#page-8-11) by Jim Haungs [ENVY software baselining process](#page-3-6) by Barry Oglesby [VisualWorks dialog development](#page-10-5) by Tim Howard [Making MVC code more reusable](#page-14-13) by Bobby Woolf **[comp.lang.smalltalk](#page-23-2)**by Alan Knight

- <span id="page-7-18"></span><span id="page-7-17"></span><span id="page-7-16"></span><span id="page-7-15"></span><span id="page-7-14"></span><span id="page-7-13"></span><span id="page-7-12"></span><span id="page-7-11"></span><span id="page-7-10"></span><span id="page-7-9"></span><span id="page-7-8"></span><span id="page-7-7"></span><span id="page-7-6"></span><span id="page-7-5"></span><span id="page-7-4"></span><span id="page-7-3"></span><span id="page-7-2"></span><span id="page-7-1"></span><span id="page-7-0"></span>**[October 1994, Vol. 4 No. 2](#page-0-4) comp.lang.smalltalk:** [Safety and inheritance](#page-23-1) by Alan **Knight** 
	- **Getting Real: [Multi-user Smalltalk](#page-26-0) by Jay Almarode**
	- **Smalltalk Idioms:** [Demand loading for VisualWorks](#page-18-10) by Kent Beck

[A sample pattern language-concatenating with streams](#page-12-7) by

MathPack/V [by David Buck](#page-22-4)

Processes [by Alec Sharp and Dave Farmer](#page-17-4)

- **Getting Real:** [Transactions in Smalltalk](#page-3-8) by Jay<br>Almarode
- Project Practicalities: [Architecting large OO projects](#page-27-0) by Mark Lorenz
- A trace logger [by Alec Sharp and Dave Farmer](#page-17-3) **Smalltalk Idioms:** [Garbage collection revealed](#page-8-12) by Kent

Mueller

[Storing objects into files in ViaualAge](#page-20-5) by Wayne Beaton

[Suggestions for a succesful user interface](#page-17-5) by Amy S.<br>Gause

<span id="page-8-27"></span><span id="page-8-26"></span><span id="page-8-25"></span><span id="page-8-24"></span><span id="page-8-23"></span><span id="page-8-22"></span><span id="page-8-21"></span><span id="page-8-20"></span><span id="page-8-19"></span><span id="page-8-18"></span><span id="page-8-17"></span><span id="page-8-16"></span><span id="page-8-15"></span><span id="page-8-14"></span><span id="page-8-13"></span><span id="page-8-12"></span><span id="page-8-11"></span><span id="page-8-10"></span><span id="page-8-9"></span><span id="page-8-8"></span><span id="page-8-7"></span><span id="page-8-6"></span><span id="page-8-5"></span><span id="page-8-4"></span><span id="page-8-3"></span><span id="page-8-2"></span><span id="page-8-1"></span><span id="page-8-0"></span>**Smalltalk Idioms:** [What? What happened to garbage](#page-26-1) colletion? by Kent Beck

- [An O-O approach to accessing external resources](#page-3-10) by Yoel<br>Newman and Michael Parvin
- [Segregating application and domain: Part 1](#page-11-8) by Tim **Howard**
- 
- **[Conference Overview:](#page-33-0)** Smalltalk Solutions '95 by David Carr
- **Getting Real:** Managing concurrency conflicts in multi-<br>user Smalltalkby Jay Almarode
- **Product Review:** [HP Distributed Smalltalk](#page-26-2)by Jim Haungs
- **Project Practicalities:** [Model integrity through custom](#page-21-4) *instantiation* by Mark Lorenz
- **[Smalltalk Idioms:](#page-17-6)** Super + 1 by Kent Beck **Super Lines [September 1995, Vol. 5 No. 1](#page-0-44)**

- [Host platform accessing framework: Multimedia: an](#page-9-6)
- [Segregating application and domain](#page-3-11) by Tim Howard
- **[comp.lang.smalltalk:](#page-14-15)** Math by Alan Knight
- 
- **Managing Objects:** [Managing project documents](#page-24-1)by Jan<br>Steinman and Barbara Yates
- **Product Review: [Cooper & Peters' edit for Visual](#page-28-0)** Smalltalk by Ron Charron
- **[Project Practicalities:](#page-22-5)** Controlling couplingby Mark Lorenz
- **[May 1995, Vol. 4 No. 7](#page-0-4) Smalltalk Idioms:** [Clean code: Pipe dream or state of](#page-19-4) mind? by Kent Beck

### Newman and Michael Parvin **[July/August 1995, Vol. 4 No. 9](#page-0-43)**

- [Remembrance of things past: Layered architectures for](#page-3-12) Smalltalk applications by Kyle Brown
- **[comp.lang.smalltalk:](#page-23-3)** Math, Part 1 by Alan Knight [Segregating application and domain](#page-7-9) by Tim Howard
	- **Deep in the Heart of Smalltalk:** [Parameterized Compiler: Making code](#page-12-8) reusableby Bob Hinkle and Ralph E. Johnson
	- **Managing Objects:** [Managing project documents](#page-25-2) by Jan Steinman and Barbara Yates
	- **[Project Practicalities:](#page-21-5)** Rules to live byby Mark Lorenz
	- **Smalltalk Idioms:** [A modest meta proposal](#page-18-11)by Kent Beck

- **[June 1995, Vol. 4 No. 8](#page-0-40)** [Accessing configuration data in the DOS/MS Windows](#page-11-9) **Accessing configuration** data in the DOS/MS Windows enviroment by Dayle Woolston and Bob Capel
	- [Managing asynchronous network messages from external](#page-3-13) applications by Michael Christiansen
	- **Getting Real:** [Faster queries in Smalltalk](#page-16-11) by Jay<br>Amarode
	- **Getting Real:** [Queries in Smalltalk](#page-16-10)by Jay Almarode **Managing Objects:** [Managing project documents](#page-22-6)by Jan<br>**Managing Objects:** Managing project documentsby Jan
		- **Smalltalk Idioms:** [Uses of variables: Temps](#page-19-5) by Kent<br>Beck

### <span id="page-9-12"></span><span id="page-9-11"></span><span id="page-9-10"></span><span id="page-9-9"></span><span id="page-9-8"></span><span id="page-9-7"></span><span id="page-9-6"></span><span id="page-9-5"></span><span id="page-9-4"></span><span id="page-9-3"></span><span id="page-9-2"></span><span id="page-9-1"></span><span id="page-9-0"></span>**[October 1995, Vol. 5 No. 2](#page-0-45)**

- [Coverage analysis in Smalltalk](#page-3-14) by Mark Murphy
- **[comp.lang.smalltalk:](#page-23-4)** Hardware by Alan Knight
- **Deep in the Heart of Smalltalk:** Breakpoints revisited [by Bob Hinkle and Ralph E. Johnson](#page-8-13)
- **Getting Real:** [Class versioning and instance migration](#page-21-6) by Jay Almarode
- **[Managing Objects:](#page-15-7)** Exploiting stability by Jan Steinman and Barbara Yates
- **Project Practicalities:** [Improving your designs](#page-18-12) by Mark Lorenz

### **[November/December 1995, Vol. 5 No. 3](#page-0-46)**

- [Understanding inter-layer communication with the SASE](#page-3-15) pattern by Kyle Brown
- **Book Review:** Smalltalk with Style [by Jan Steinman and](#page-17-7) Barbara Yates
- **Getting Real:** Object secruity [by Jay Almarode](#page-14-16)
- **Product Review :** [GF/ST- A Smalltalk framework for](#page-20-6) graphical objectsby Jim Haungs
- **[Project Practicalities:](#page-8-14)** A methodology mix by Mark **Lorenz**
- **Smalltalk Idioms:** [Variables of the world](#page-11-10) by Kent Beck

## <span id="page-10-13"></span><span id="page-10-12"></span><span id="page-10-11"></span><span id="page-10-10"></span><span id="page-10-9"></span><span id="page-10-8"></span><span id="page-10-7"></span><span id="page-10-6"></span><span id="page-10-5"></span><span id="page-10-4"></span><span id="page-10-3"></span><span id="page-10-2"></span><span id="page-10-1"></span><span id="page-10-0"></span>**Search by Author Barbour, Doug**

- **Getting Real:** Class versioning and instance migration by [Jay Almarode \(October 1995, Vol. 5 No. 2\)](#page-21-6) **Beaton, Wayne**
- **Getting Real:** [Managing concurrency conflicts in multi](#page-14-14)user Smalltalkby Jay Almarode (May 1995, Vol. 4 No.
- Getting Real: *Multi-user Smalltalk by Jay Almarode*<br>(January 1995, Vol. 4 No. 4)
- Getting Real: Object secruity by Jay Almarode (November/December 1995, Vol. 5 No. 3)
- **Getting Real:** Queries in Smalltalkby Jay Almarode<br>(June 1995, Vol. 4 No. 8)
- Getting Real: Transactions in Smalltalk by Jay Almarode (February 1995, Vol. 4 No. 5)
- **Getting Real:** Faster queries in Smalltalk by Jay [Amarode \(September 1995, Vol. 5 No. 1\)](#page-16-12) **Beck, Bob**

- Cross-purpose exception handling, Part 1 [by Ken Auer and Barry Oglesby \(January 1994, Vol. 3](#page-0-37) No. 4) **Beck, Kent**
- Cross-process exception handling, Part 2 [by Ken Auer and Barry Oglesby \(February 1994, Vol. 3](#page-7-10)<br>No. 5)

[Implementation of OS/2 Multi-threading Support in](#page-0-47) Smalltalk/V PM by Doug Barbour (May 1992, Vol. 1 **Almarode, Jay** No. 7)

- "Smart Menus" in Smalltalk/V for Win32
- 7)<br>**Floating toolbox in Smalltalk/V** by Wayne Beaton<br>(July/August 1994, Vol. 3 No. 9)
	- [Name space in Smalltalk/V for Win32](#page-3-16) by Wayne Beaton (September 1994, Vol. 4 No. 1)
	- [Storing objects into files in ViaualAge](#page-20-7) by Wayne Beaton<br>(March/April 1995, Vol. 4 No. 6)
	- [Using Windows resource DLLs from Smalltalk/V](#page-3-0) by<br>Wayne Beaton (June 1993, Vol. 2 No. 8)
	- **Product Reviews: VOSS—Virtual Object Storage System**<br>by Wayne Beaton (June 1992, Vol. 1 No. 8)

**Auer, Ken**<br> [Pragmatic multiple inheritance](#page-0-30) by Bob Beck (October<br>
293, Vol. 3 No. 2)

- **Smalltalk Idioms:** A modest meta proposalby Kent Beck (July/August 1995, Vol. 4 No. 9)
- **Smalltalk Idioms:** A short introduction to pattern language [by Kent Beck \(February 1993, Vol. 2 No. 5\)](#page-16-10)
- **Smalltalk Idioms:** Abstract control idioms by Kent Beck [\(July/August 1992, Vol. 1 No. 9\)](#page-17-8)
- <span id="page-11-20"></span><span id="page-11-19"></span><span id="page-11-17"></span><span id="page-11-16"></span><span id="page-11-15"></span><span id="page-11-14"></span><span id="page-11-13"></span><span id="page-11-12"></span><span id="page-11-11"></span><span id="page-11-10"></span><span id="page-11-8"></span><span id="page-11-7"></span><span id="page-11-6"></span><span id="page-11-5"></span><span id="page-11-4"></span><span id="page-11-3"></span><span id="page-11-2"></span><span id="page-11-1"></span><span id="page-11-0"></span>**Smalltalk Idioms:** An Objectworks\Smalltalk 4.1 wrapper idiom [by Kent Beck \(January 1993, Vol. 2 No. 4\)](#page-9-7)
- **Smalltalk Idioms:** [Birds, bees and browsers—obvious](#page-10-4) sources of objects by Kent Beck (June 1994, Vol. 3 No. 8)
- **Smalltalk Idioms:** Clean code: Pipe dream or state of mind? [by Kent Beck \(June 1995, Vol. 4 No. 8\)](#page-19-4)
- **Smalltalk Idioms:** Collection idioms by Kent Beck [\(October 1992, Vol. 2 No. 2\)](#page-14-18)
- **Smalltalk Idioms: Collection idioms by Kent Beck** [\(November/December 1992, Vol. 2 No. 3\)](#page-14-19)
- **Smalltalk Idioms:** Death to case statements, Part 2 by [Kent Beck \(January 1994, Vol. 3 No. 4\)](#page-7-11)
- **Smalltalk Idioms: Demand loading for VisualWorks by** [Kent Beck \(January 1995, Vol. 4 No. 4\)](#page-18-13)
- **Smalltalk Idioms:** Garbage collection revealed by Kent [Beck \(February 1995, Vol. 4 No. 5\)](#page-8-15)
- **Smalltalk Idioms: Helper methods avoid unwanted** inheritance [by Kent Beck \(October 1993, Vol. 3 No. 2\)](#page-13-6)
- **Smalltalk Idioms:** Inheritance: the rest of the story by [Kent Beck \(July/August 1993, Vol. 2 No. 9\)](#page-14-20)
- **Smalltalk Idioms:** Inheritance: the rest of the story by [Kent Beck \(September 1993, Vol. 3 No. 1\)](#page-7-11)
- **Smalltalk Idioms:** Instance specific behavior: Digitalk [implementation and the deeper meaning of it all](#page-14-11) by Kent Beck (May 1993, Vol. 2 No. 7)
- **Smalltalk Idioms:** Instance-specific behavior, Part 1 by [Kent Beck \(March/April 1993, Vol. 2 No. 6\)](#page-12-9)
- **Smalltalk Idioms:** It's just not the case by Kent Beck [\(November/December 1993, Vol. 3 No. 3\)](#page-6-5)
- **Smalltalk Idioms:** Simple Smalltalk testing by Kent Beck [\(October 1994, Vol. 4 No. 2\)](#page-15-6)
- **Smalltalk Idioms:** Simple Smalltalk testing by Kent Beck [\(November/December 1994, Vol. 4 No. 3\)](#page-25-1)
- **Smalltalk Idioms:** Super + 1 [by Kent Beck \(May 1995,](#page-17-6) Vol. 4 No. 7)
- **Smalltalk Idioms:** The dreaded super by Kent Beck (June 1992, Vol. 1 No. 8)
- **Smalltalk Idioms:** To accessor or not to accessor? by<br>Kent Beck (June 1993, Vol. 2 No. 8)
- **Smalltalk Idioms:** Uses of variables: Temps by Kent Beck (September 1995, Vol. 5 No. 1)
- **Smalltalk Idioms:** Using patterns: Design by Kent Beck (July/August 1994, Vol. 3 No. 9)
- **Smalltalk Idioms:** Using patterns: Finishing the design by Kent Beck (September 1994, Vol. 4 No. 1)
- **Smalltalk Idioms:** ValueModel Idioms by Kent Beck (September 1992, Vol. 2 No. 1)
- **Smalltalk Idioms:** Variables of the world by Kent Beck (November/December 1995, Vol. 5 No. 3)
- **Smalltalk Idioms:** What? What happened to garbage colletion? [by Kent Beck \(March/April 1995, Vol. 4 No.](#page-26-3) 6)
- **Smalltalk Idioms:** Where do objects come from? by Kent [Beck \(March/April 1994, Vol. 3 No. 6\)](#page-14-21)
- **Smalltalk Idioms:** [Where do objects come from?](#page-14-22) by Kent Beck (May 1994, Vol. 3 No. 7)
- <span id="page-11-18"></span><span id="page-11-9"></span>**Smalltalk Idioms:** Why study Smalltalk idioms? by Kent Beck (May 1992, Vol. 1 No. 7)

### <span id="page-12-19"></span><span id="page-12-18"></span><span id="page-12-17"></span><span id="page-12-16"></span><span id="page-12-15"></span><span id="page-12-14"></span><span id="page-12-13"></span><span id="page-12-12"></span><span id="page-12-11"></span><span id="page-12-10"></span><span id="page-12-9"></span><span id="page-12-8"></span><span id="page-12-7"></span><span id="page-12-6"></span><span id="page-12-5"></span><span id="page-12-4"></span><span id="page-12-3"></span><span id="page-12-2"></span><span id="page-12-1"></span><span id="page-12-0"></span>**Benson, Dan Bush, David**

[SmallDraw—Release 4 Graphics and MVC,](#page-6-6) Part 1 by Dan Benson (May 1992, Vol. 1 No. 7)

[SmallDraw—Release 4 Graphics and MVC,](#page-4-3) Part 2 by Dan Benson (June 1992, Vol. 1 No. 8)

SmallDraw—Release 4 Graphics and MVC, Part 3 [by Dan Benson \(September 1992, Vol. 2 No. 1\)](#page-7-1) **Camp, Douglas** 

Building object-oriented frameworks by Nik [Boyd \(September 1993, Vol. 3 No. 1\)](#page-0-48) **Campbell, Scot** 

[Modules: Encapsulating behavior in Smalltalk](#page-0-49) by Nik Boyd (February 1993, Vol. 2 No. 5)

**Project Practicalities:** Collection protection by Bob Brodd [\(November/December 1994,](#page-20-4) Vol. 4 No. 3)

## **Carr, David Brown, Kyle**

- [Remembrance of things past: Layered architectures for](#page-3-12) Smalltalk applications by Kyle Brown (July/August<br>1995. Vol. 4 No. 9)
- [Understanding inter-layer communication with the SASE](#page-3-15) pattern by Kyle Brown (November/December 1995,  $Vol. 5 No. 3$
- **Christiansen, Michael <b>GUIs:** [GUI Smalltalk—The VisualWorks UIBuilder](#page-15-5) by **Christiansen, Michael Kyle Brown** (June 1994, Vol. 3 No. 8)

MathPack/V [by David Buck \(February 1995, Vol. 4 No. 5\)](#page-22-4)

**Product Review:** Tensegrity release 1.0 for Windows and OS/2 [by David Bush \(February 1994, Vol. 3 No. 5\)](#page-18-14)

### **Byrne, Steve**

GNU Smalltalk [by Steve Byrne \(June 1992, Vol. 1 No. 8\)](#page-0-47)

**Boyd, Nik Product Report:** Arbor Help System V2.0 by Douglas [Camp \(September 1994, Vol. 4 No. 1\)](#page-16-8)

**Product Review:** Digitalk's Team/V by Scot Campbell [\(May 1994, Vol. 3 No. 7\)](#page-16-13)

## **Brodd, Bob Cantwell, Jeff**

**Product Review:** Reportoire by Jeff Cantwell and [Douglas Camp \(March/April 1994, Vol. 3 No. 6\)](#page-18-7)

**Conference Overview:** Smalltalk Solutions '95 by David Carr (May 1995, Vol. 4 No. 7)

### 1995, Vol. 4 No. 9) **Charron, Ron**

**Product Review:** Cooper & Peters' edit for Visual Smalltalk [by Ron Charron \(June 1995, Vol. 4 No. 8\)](#page-28-0)

[Managing asynchronous network messages from external](#page-3-13) applications by Michael Christiansen (September **Buck, David** 1995, Vol. 5 No. 1)

<span id="page-13-12"></span><span id="page-13-11"></span><span id="page-13-10"></span><span id="page-13-9"></span><span id="page-13-8"></span><span id="page-13-7"></span><span id="page-13-6"></span><span id="page-13-5"></span><span id="page-13-4"></span><span id="page-13-3"></span><span id="page-13-2"></span><span id="page-13-1"></span><span id="page-13-0"></span>Persistent object management using the [ParcPlace Binary Object Streaming Service](#page-3-6) by Michael Christiansen (October 1994, Vol. 4 No. 2)

**Sneak Preview:** WindowBuilder Pro: new horizons by [Eric Clayberg and S. Sridhar \(June 1993, Vol. 2 No. 8\)](#page-12-4) **Getting Real:** Extending the Collection Hierarchy by

Software metrics for the Smalltalk practitioner [by William Cole \(July/August 1994, Vol. 3 No. 9\)](#page-3-5)

[The Smalltalk standard: Technical aspects of the common](#page-0-32) base by R. J. DeNatale and Y. P. Shan (May 1993, Vol. 2 No. 7)

### 3) **Eastman, Jeff**

The HP Distributed Smalltalk IDL Language Binding by [Jeff Eastman \(November/December 1993, Vol. 3 No.](#page-0-30) 3)

### **Ewing, Juanita**

- Pools: An attractive nuisance by Juanita Ewing<br>(March/April 1994, Vol. 3 No. 6)
- **Getting Real:** Abstract classes by Juanita Ewing (October 1993, Vol. 3 No. 2)
- **Getting Real:** [Class instance variables for Smalltalk/V](#page-12-11) by<br>Juanita Ewing (May 1992, Vol. 1 No. 7)
- **Getting Real:** Constants, defaults and reusability by [Juanita Ewing \(February 1993, Vol. 2 No. 5\)](#page-12-12)
- **Getting Real:** Creating subclasses by Juanita Ewing [\(July/August 1992, Vol. 1 No. 9\)](#page-20-9)
- **Getting Real:** Don't use Arrays? [by Juanita Ewing \(May](#page-11-11) 1993, Vol. 2 No. 7)
- **Clayberg, Eric**<br> **Getting Real:** Exceptional power and control by Juanita<br> **Getting Real:** Ewing (October 1994, Vol. 4 No. 2)
- [Juanita Ewing \(September 1992, Vol. 2 No. 1\)](#page-16-3) **Cole, William**
	- **Getting Real:** How should teams organize their applications? [by Juanita Ewing \(October 1991, Vol. 1](#page-5-6) No. 2)
- **DeNatale, R. J.**<br>**Getting Real:** How to create Smalltalk scripts by Juanita<br>Ewing (January 1993, Vol. 2 No. 4)
	- **Getting Real:** How to manage source without tools by [Juanita Ewing \(November/December 1992, Vol. 2 No.](#page-8-16)
	- **Getting Real:** [How to use class variables and class](#page-8-17) instance variables, Part 1 by Juanita Ewing (January 1992, Vol. 1 No. 4)
	- **Getting Real:** [How to use class variables and class](#page-12-13) instance variables, Part 2 by Juanita Ewing (February 1992, Vol. 1 No. 5)
	- **Getting Real: Return values [by Juanita Ewing \(June](#page-11-13))** 1994, Vol. 3 No. 8)
	- **Getting Real: Should classes be initialized? by Juanita** [Ewing \(November/December 1991, Vol. 1 No. 3\)](#page-5-7)
	- **Getting Real: Should classes have owners? by Juanita** [Ewing \(September 1991, Vol. 1 No. 1\)](#page-6-7)
- <span id="page-14-28"></span><span id="page-14-27"></span><span id="page-14-26"></span><span id="page-14-25"></span><span id="page-14-24"></span><span id="page-14-23"></span><span id="page-14-22"></span><span id="page-14-21"></span><span id="page-14-20"></span><span id="page-14-19"></span><span id="page-14-18"></span><span id="page-14-17"></span><span id="page-14-16"></span><span id="page-14-15"></span><span id="page-14-14"></span><span id="page-14-13"></span><span id="page-14-12"></span><span id="page-14-11"></span><span id="page-14-10"></span><span id="page-14-9"></span><span id="page-14-8"></span><span id="page-14-7"></span><span id="page-14-6"></span><span id="page-14-5"></span><span id="page-14-4"></span><span id="page-14-3"></span><span id="page-14-2"></span><span id="page-14-1"></span><span id="page-14-0"></span>**Getting Real:** Techniques for platform independence by [Juanita Ewing and Steve Messick \(January 1994, Vol.](#page-9-8) 3 No. 4)
- **Getting Real:** The dangers of storing objects by Juanita Ewing (October 1992, Vol. 2 No. 2)

**Lab Review:** Smalltalk at the University of Washington by [Bjorn Freeman-Benson \(March/April 1992, Vol. 1 No.](#page-19-6) 6)

### **Gärtner, Boris**

[Exception handling in Smalltalk](#page-8-18) by Boris Gärtner (October 1991, Vol. 1 No. 2)

[Suggestions for a succesful user interface](#page-17-9) by Amy S. Gause (March/April 1995, Vol. 4 No. 6)

### **Graver, Justin O.**

**Lab Report:** Smalltalk research at the University of Florida [by Justin O. Graver \(July/August 1992, Vol. 1](#page-23-5)<br>No. 9)

### **Griffin, Susan**

What if? A protocol for object validation by Susan Griffin (November/December 1993, Vol. 3 No. 3)

A quick peek under the covers of IBM Smalltalk by Steven [G. Harris and Hal Hildebrand \(November/December](#page-11-7) 1994, Vol. 4 No. 3)

### **Haungs, Jim**

- [A technical overview of VisualWorks 2.0](#page-8-11) by Jim Haungs (January 1995, Vol. 4 No. 4)
- **Product Review : GF/ST- A Smalltalk framework for.** araphical objectsby Jim Haungs **Freeman-Benson, Bjorn** [\(November/December 1995, Vol. 5 No. 3\)](#page-20-6)
	- **Product Review:** [HP Distributed Smalltalk](#page-26-0)by Jim Haungs (May 1995, Vol. 4 No. 7)

### **Hendley, Greg**

- **GUIs:** A quick look at two interface builders [by Greg Hendley and Eric Smith \(February 1993, Vol.](#page-14-14)  $2^{\prime}$  No. 5)
- **Gause, Amy S. GUIs:** Drag/Drop in Smalltalk/V PM by [Greg Hendley and Eric Smith \(June 1992,](#page-16-15) Vol. 1 No. 8)
	- **GUIs:** Giving application windows dialog box functionality in Smalltalk/V PM Part 1 [by Greg Hendley and Eric Smith \(September 1991,](#page-8-19) Vol. 1 No. 1)
	- **GUIs:** Giving application windows dialog box functionality in Smalltalk/V PM Part 2 [by Greg Hendley and Eric Smith \(October 1991, Vol. 1](#page-15-8)  $No. 2)$
- **GUIs:** [GUI-based application development: some](#page-15-9) quidelines by Greg Hendley and Eric Smith **Harris, Steven G.** (March/April 1993, Vol. 2 No. 6)
	- **GUIs:** Keeping multiple views up-to-date [by Greg Hendley and Eric Smith \(September 1993,](#page-22-8) Vol. 3 No. 1)
- <span id="page-15-17"></span><span id="page-15-16"></span><span id="page-15-15"></span><span id="page-15-14"></span><span id="page-15-12"></span><span id="page-15-11"></span><span id="page-15-10"></span><span id="page-15-9"></span><span id="page-15-8"></span><span id="page-15-7"></span><span id="page-15-6"></span><span id="page-15-5"></span><span id="page-15-3"></span><span id="page-15-2"></span><span id="page-15-1"></span><span id="page-15-0"></span>**GUIs:** ObjectWorks\Smalltalk Release 4 for [MS-Windows 3.0: a look at the lower levels](#page-8-20) by Greg Hendley and Eric Smith (November/December 1991, Vol. 1 No. 3)
- **GUIs:** [ObjectWorks\Smalltalk Release 4: The graphics](#page-14-23) model by Greg Hendley and Eric Smith (February 1992, Vol. 1 No. 5)
- **GUIs:** Paint palettes (taking control in Smalltalk/VPM 1.3) [by Greg Hendley and Eric Smith \(March/April 1992,](#page-14-24) Vol. 1 No. 6)
- **GUIs:** Separating the GUI from the application by Greg [Hendley and Eric Smith \(May 1992, Vol. 1 No. 7\)](#page-18-15)
- **GUIs:** Separating the GUI from the application, Part 2 by [Greg Hendley and Eric Smith \(October 1992, Vol. 2](#page-11-14)<sup>7</sup><br>No. 2)
- **GUIs:** Significant supported events in Smalltalk/V PM as illuminated in Window Builder by Greg Hendley and [Eric Smith \(November/December 1992, Vol. 2 No. 3\)](#page-5-8)
- **GUIs:** Using MS Help from within VisualWorks by Greg [Hendley and Eric Smith \(June 1993, Vol. 2 No. 8\)](#page-8-21)

- Debugging Objects by Bob Hinkle, Vicki Jones and Ralph [E. Johnson \(July/August 1993, Vol. 2 No. 9\)](#page-3-1)
- Taking exception to Smalltalk, Part 1 by Bob Hinkle and [Ralph E. Johnson \(November/December 1992, Vol. 2](#page-0-50)  $No. 3)$
- Taking exception to Smalltalk, Part 2 by Bob Hinkle and [Ralph E. Johnson \(January 1993, Vol. 2 No. 4\)](#page-0-37)
- **Deep in the Heart of Smalltalk:** Breakpoints revisited [by Bob Hinkle and Ralph E. Johnson \(October 1995,](#page-8-13) Vol. 5 No. 2)

**Deep in the Heart of Smalltalk:** ParameterizedCompiler: Making code reusableby Bob Hinkle and Ralph E. [Johnson \(July/August 1995, Vol. 4 No. 9\)](#page-12-8)

### **Horn Ray**

**GUIs** WindowBuilder: A do-it-yourself extension framework [by Ray Horn \(November/December 1995,](#page-12-14) Vol.3 No.3)

### **Howard, Tim**

- [Extending the application model](#page-0-37) by Tim Howard and Bill<br>Kohl (May 1994, Vol. 3 No. 7)
- [Segregating application and domain](#page-3-11) by Tim Howard<br>(June 1995, Vol. 4 No. 8)
- [Segregating application and domain](#page-7-9) by Tim Howard (July/August 1995, Vol. 4 No. 9)
- [Segregating application and domain: Part 1](#page-11-15) by Tim Howard (May 1995, Vol. 4 No. 7)
- [VisualWorks dialog development](#page-10-7) by Tim Howard (March/April 1995, Vol. 4 No. 6)

### **Hinkle, Bob Hylands, Jon**

**Product Review:** [Profile/V: a performance profiler for](#page-14-25) Smalltalk/V Windows by Jon Hylands (January 1992, Vol. 1 No. 4)

### **Johnson, Ralph**

- Classic Smalltalk bugs [by Ralph Johnson \(May 1993,](#page-4-4) Vol. 2 No. 7)
- <span id="page-15-13"></span><span id="page-15-4"></span>**Lab Report:** [The Typed Smalltalk project at the](#page-15-10) University of Illinois by Ralph Johnson (September 1991, Vol. 1 No. 1)

The Multiple Document Interface by Tarik Kerroum and

- A matter of style [by Ed Klimas and Suzanne Skublics](#page-0-4) (October 1991, Vol. 1 No. 2)
- [Interfacing Smalltalk with real-time systems, Part 1](#page-8-22) by<br>Edward Klimas (October 1993, Vol. 3 No. 2)
- [Quality assurance issues for Smalltalk-based applications](#page-2-1) by Ed Klimas (July/August 1992, Vol. 1 No. 9)
- **Smalltalk with Style: Tips for improved Smalltalk reuse** and reliability [by Ed Klimas and Suzanne Skublics](#page-10-8)<br>(March/April 1992, Vol. 1 No. 6)

- **comp.lang.smalltalk:**by Alan Knight<br>(November/December 1992, Vol. 2 No. 3)
- comp.lang.smalltalk:[by Alan Knight \(January 1993, Vol.](#page-13-7) 2 No. 4)
- **comp.lang.smalltalk:**[by Alan Knight \(February 1995, Vol.](#page-31-0) 4 No. 5)
- **comp.lang.smalltalk:**[by Alan Knight \(March/April 1995,](#page-23-2) Vol. 4 No. 6)
- comp.lang.smalltalk: Booleans by Alan Knight<br>(February 1994, Vol. 3 No. 5)
- **comp.lang.smalltalk:** Breaking out of a loop by Alan Knight (May 1993, Vol. 2 No. 7)
- <span id="page-16-12"></span><span id="page-16-11"></span>comp.lang.smalltalk: Copying [by Alan Knight \(February](#page-9-9) 1993, Vol. 2 No. 5)
- <span id="page-16-21"></span><span id="page-16-20"></span><span id="page-16-19"></span><span id="page-16-18"></span><span id="page-16-17"></span><span id="page-16-16"></span><span id="page-16-15"></span><span id="page-16-14"></span><span id="page-16-13"></span><span id="page-16-10"></span><span id="page-16-9"></span><span id="page-16-8"></span><span id="page-16-7"></span><span id="page-16-6"></span><span id="page-16-5"></span><span id="page-16-4"></span><span id="page-16-3"></span><span id="page-16-2"></span><span id="page-16-1"></span><span id="page-16-0"></span>**Kerroum, Tarik comp.lang.smalltalk:** Encapsulation and information hiding [by Alan Knight \(June 1992, Vol. 1 No. 8\)](#page-0-47)
	- [Stephane Lizeray \(March/April 1993, Vol. 2 No. 6\)](#page-0-48) **comp.lang.smalltalk:** Extending the environment, Part 1 [by Alan Knight \(September 1993, Vol. 3 No. 1\)](#page-9-10)
- **Klimas, Ed**<br>2 **A matter of style by Ed Klimas and Suzanne Skublics comp.lang.smalltalk:** Extending the environment, Part 2<br>2 by Alan Knight (October 1993, Vol. 3 No. 2)
	- comp.lang.smalltalk: Good code, bad hacks by Alan Knight (July/August 1993, Vol. 2 No. 9)
	- comp.lang.smalltalk: Hardware [by Alan Knight \(October](#page-23-4) 1995, Vol. 5 No. 2)
	- **comp.lang.smalitalk:** *Literals* by Alan Knight<br>(November/December 1994, Vol. 4 No. 3)
	- **comp.lang.smalltalk:** Math [by Alan Knight \(June 1995,](#page-14-15) Vol. 4 No. 8)
- **Knight, Alan**<br> **[comp.lang.smalltalk:](#page-23-6)** *Math, Part 1* by Alan Knight (May<br>
1995. Vol. 4 No. 7)
	- **comp.lang.smalltalk:** Miscellaneous by Alan Knight (May 1994, Vol. 3 No. 7)
	- **comp.lang.smalltalk:** More frequently asked questions<br>by Alan Knight (May 1992, Vol. 1 No. 7)
	- **comp.lang.smalltalk:** More performance tips by Alan<br>Knight (October 1994, Vol. 4 No. 2)
	- **comp.lang.smalltalk:** Net resources by Alan Knight (March/April 1994, Vol. 3 No. 6)
	- comp.lang.smalltalk: New net resources by Alan Knight (July/August 1994, Vol. 3 No. 9)
	- **comp.lang.smalltalk: Performance tips by Alan Knight (September 1994, Vol. 4 No. 1)**
- <span id="page-17-13"></span><span id="page-17-12"></span><span id="page-17-11"></span><span id="page-17-10"></span><span id="page-17-9"></span><span id="page-17-8"></span><span id="page-17-7"></span><span id="page-17-6"></span><span id="page-17-5"></span><span id="page-17-4"></span><span id="page-17-3"></span><span id="page-17-2"></span><span id="page-17-1"></span><span id="page-17-0"></span>**comp.lang.smalltalk:** Reflection by Alan Knight [\(March/April 1993, Vol. 2 No. 6\)](#page-18-10)
- **comp.lang.smalltalk:** Safety and inheritance by Alan [Knight \(January 1995, Vol. 4 No. 4\)](#page-23-1)
- **comp.lang.smalltalk:** Sets and dictionaries by Alan [Knight \(June 1993, Vol. 2 No. 8\)](#page-9-11)
- **comp.lang.smalltalk:** Some Smalltalk stuff by Alan [Knight \(October 1992, Vol. 2 No. 2\)](#page-18-16)
- **Lorenz, Mark comp.lang.smalltalk:** Still more frequently asked **Lorenz, Mark comp.lang.smalltalk:** Still more frequently asked **Lorenz**, **A** brief look at
- **comp.lang.smalltalk:** What else is wrong with OOP? by<br>Alan Knight (September 1992, Vol. 2 No. 1)
- **comp.lang.smalltalk:** *What's wrong with OOP?* by Alan Knight (July/August 1992, Vol. 1 No. 9)

VisualWorks List Components by Bill Kohl and Tim [Howard \(June 1994, Vol. 3 No. 8\)](#page-3-4)

[Creating IPF help panels for Smalltalk/V OS/2 applications,](#page-0-4) Part 1 by Marcos Lam and Susan Mazzara (February 1994, Vol. 3 No. 5)

[Creating IPF help panels for Smalltalk/V OS/2 applications,](#page-7-12) Part 1 by Marcos Lam and Susan Mazzara<br>(March/April 1994, Vol. 3 No. 6)

Reimplementing Model-View-Controller by David J. Leibs<br>and Kenneth S. Rubin (March/April 1992, Vol. 1 No. 6)

### **Lesage, Dan**

- **Book Review:** Object-Oriented Modeling and Design by<br>Dan Lesage (January 1992, Vol. 1 No. 4)
- **Book Review:** Practical Smalltalk by Dan Lesage (October 1991, Vol. 1 No. 2)
- **Book Review:** Smalltalk Programming for Windows by Dan Lesage (September 1993, Vol. 3 No. 1)

- [A brief look at inheritance metrics](#page-0-51) by Mark Lorenz (June 1994, Vol. 3 No. 8)
- Introducing VisualAge [by Mark Lorenz \(September 1994,](#page-13-10) Vol. 4 No. 1)
- **Project Practicalities:** A brief look at size metrics by [Mark Lorenz \(July/August 1994, Vol. 3 No. 9\)](#page-13-10) **Kohl, Bill**
	- **Project Practicalities:** A methodology mix by Mark<br>Lorenz (November/December 1995, Vol. 5 No. 3)
- **Project Practicalities:** Architecting large OO projects by **Lam, Marcos** [Mark Lorenz \(February 1995, Vol. 4 No. 5\)](#page-27-0)
	- **Project Practicalities: Controlling couplingby Mark** [Lorenz \(June 1995, Vol. 4 No. 8\)](#page-22-5)
	- **Project Practicalities:** *Improving your designs* by Mark Lorenz (October 1995, Vol. 5 No. 2)
	- **Project Practicalities:** Model integrity through custom instantiation [by Mark Lorenz \(May 1995, Vol. 4 No. 7\)](#page-21-4)
- **Leibs, David J. Project Practicalities:** Rules to live by by Mark Lorenz
	- Project Practicalities: When the worst happens by Mark [Lorenz \(October 1994, Vol. 4 No. 2\)](#page-24-0)

[A proposal for change management in Smalltalk](#page-0-37) by Jeff McKenna (February 1992, Vol. 1 No. 5)

### **Mueller, Patrick**

[Building a Gopher from sockets and widgets](#page-3-18) by Patrick Mueller (March/April 1995, Vol. 4 No. 6)

### **Murphy, Mark**

[Coverage analysis in Smalltalk](#page-3-19) by Mark Murphy (October 1995, Vol. 5 No. 2)

[The commercial evolution of Smalltalk](#page-0-37) by Abdul Nabi **Rochat, Roxie** (September 1991, Vol. 1 No. 1)

An O-O approach to accessing external resources by Yoel **Rosson, Mary Beth** [Newman and Michael Parvin \(May 1995, Vol. 4 No. 7\)](#page-3-10)

[Host platform accessing framework: Multimedia: an](#page-9-6) example by Yoel Newman (June 1995, Vol. 4 No. 8)

### **Oglesby, Barry**

[ENVY software baselining process](#page-3-6) by Barry Oglesby (January 1995, Vol. 4 No. 4) **Rovira, Charles A.**

### **Book Review:** Concepts of Object-Oriented Programming [by Martin Osborne and Ann Cotton \(February 1992,](#page-16-18) Vol. 1 No. 5)

### <span id="page-18-23"></span><span id="page-18-22"></span><span id="page-18-21"></span><span id="page-18-20"></span><span id="page-18-19"></span><span id="page-18-18"></span><span id="page-18-17"></span><span id="page-18-16"></span><span id="page-18-15"></span><span id="page-18-14"></span><span id="page-18-13"></span><span id="page-18-12"></span><span id="page-18-11"></span><span id="page-18-10"></span><span id="page-18-9"></span><span id="page-18-8"></span><span id="page-18-7"></span><span id="page-18-6"></span><span id="page-18-5"></span><span id="page-18-4"></span><span id="page-18-3"></span><span id="page-18-2"></span><span id="page-18-1"></span><span id="page-18-0"></span>**McKenna, Jeff Peskin, Richard L.**

- [Applications of Smalltalk in scientific and engineering](#page-7-13) computation by Richard L. Peskin (July/August 1993, Vol. 2 No. 9)
- **Book Review:** Object-Oriented Engineering by Richard L.<br>Peskin (November/December 1992, Vol. 2 No. 3)

### **Reid, Glenn J.**

- Smalltalk comes to the mainframe, Part 1 by Glenn J.<br>Reid (November/December 1991, Vol. 1 No. 3)
- [Smalltalk comes to the mainframe, Part 2](#page-11-16) by Glenn J. **Nabi, Abdul** Reid (January 1992, Vol. 1 No. 4)

Smalltalk debugging techniques by Roxie Rochat and **Newman, Yoel** [Juanita Ewing \(July/August 1993, Vol. 2 No. 9\)](#page-0-52)

[Minimalist instruction for Smalltalk](#page-5-9) by Mary Beth Rosson<br>(January 1993, Vol. 2 No. 4)

**Lab Report:** Using and studying Smalltalk in the User Interface Institute by Mary Beth Rosson [\(November/December 1991, Vol. 1 No. 3\)](#page-16-18)

- **Osborne, Martin** And A case in point [by Charles A. Rovira \(February 1992, Vol.](#page-5-10) 1 No. 5)
	- Compressing changes in Smalltalk/V Windows by [Charles A. Rovira \(September 1991, Vol. 1 No. 1\)](#page-11-17)

- **Product Review:** Coopers & Lybrand's AM/ST, Version 3.5 [by Jim Salmons and Timlynn Babitsky](#page-21-7) (March/April 1992, Vol. 1 No. 6)
- **Software Review:** [WindowBuilder: An interface builder for](#page-19-7) Smalltalk/V Windows by Jim Salmons (September 1991, Vol. 1 No. 1)

- [Coping with single inheritance: building tree classes](#page-3-10) by Bruce Samuelson (October 1993, Vol. 3 No. 2)
- [Smalltalk benchmarking revisited](#page-0-53) by Bruce Samuelson<br>(June 1993, Vol. 2 No. 8)

### **Selic, Bran**

[Experiences with Smalltalk on a Large Development](#page-0-21) Project by Bran Selic (September 1992, Vol. 2 No. 1)

- A trace logger [by Alec Sharp and Dave Farmer](#page-17-10)<br>(November/December 1994, Vol. 4 No. 3)
- [Cleaning up after yourself by Alec Sharp and Dave](#page-13-11) Farmer (March/April 1995, Vol. 4 No. 6)
- Processes [by Alec Sharp and Dave Farmer \(February](#page-17-4) **Vens, Rob** 1995, Vol. 4 No. 5)

- [Implementing Peer Code Reviews in Smalltalk](#page-0-16) by S. **Viljamaa, Panu** Sridhar (July/August 1992, Vol. 1 No. 9)
- [Should classes have owners? Perspectives from](#page-0-37) Experience by S. Sridhar (January 1992, Vol. 1 No. 4)

### <span id="page-19-9"></span><span id="page-19-7"></span><span id="page-19-6"></span><span id="page-19-4"></span><span id="page-19-3"></span><span id="page-19-2"></span><span id="page-19-1"></span><span id="page-19-0"></span>**Salmons, Jim Steinman, Jan**

- **Book Review:** Smalltalk with Style by Jan Steinman and [Barbara Yates \(November/December 1995, Vol. 5 No.](#page-17-7) 3)
- **Managing Objects:** Exploiting stability by Jan Steinman [and Barbara Yates \(October 1995, Vol. 5 No. 2\)](#page-15-12)
- **Managing Objects:** Managing project documentsby Jan **Samuelson, Bruce** [Steinman and Barbara Yates \(June 1995, Vol. 4 No. 8\)](#page-24-1)
	- **Managing Objects:** Managing project documents by Jan [Steinman and Barbara Yates \(July/August 1995, Vol. 4](#page-25-2) No. 9)
	- **Managing Objects: Managing project documentsby Jan.** [Steinman and Barbara Yates \(September 1995, Vol. 5](#page-22-6)<br>No. 1)
	- **Product Review:** Object Technology's ENVY Developer [by Jan Steinman and Barbara Yates \(October 1992,](#page-4-5) Vol. 2 No. 2)
- **Sharp, Alec**<br>**Product Review:** Shoot-out at the Mac corral by Jan<br>**A trace locies** by Alec Sharp and Dave Farmer **Algerst Steed on Steinman** (November/December 1993, Vol. 3 No. 3)
	- **Product Review: Shoot-out at the Mac corral, Part 2 by** [Jan Steinman and Barbara Yates \(January 1994, Vol. 3](#page-14-15) No. 4)

**In the User Groups:** European Smalltalk summer school **Sridhar, S.** [by Rob Vens \(January 1994, Vol. 3 No. 4\)](#page-21-8)

<span id="page-19-8"></span><span id="page-19-5"></span>[Managing system changes with carriers](#page-10-5) by Panu Viljamaa<br>(September 1994, Vol. 4 No. 1)

Object transfer between Smalltalk VMs by Tony White. [Dwight Deugo, and Joe Ulvr \(October 1994, Vol. 4 No.](#page-10-6)

**Conference Report:** Digitalk's Smalltalk/V Developers Conference '91 [by Paul White \(November/December](#page-14-26)<br>1991. Vol. 1 No. 3)

- [Object visibility: Making the necessary connections](#page-0-47) by
- Responsibility-driven design by Rebecca Wirfs-Brock [\(November/December 1991, Vol. 1 No. 3\)](#page-0-54) **Woolf, Bobby**
- **Getting Real:** Responsibly designing your objects' data [by Rebecca Wirfs-Brock \(July/August 1994, Vol. 3 No.](#page-20-2) 9)
- **Getting Real:** The art of designing meaningful conversations [by Rebecca Wirfs-Brock \(February](#page-11-8)<br>1994. Vol. 3 No. 5)
- **Messages:** Smalltalk, organization, and you by Allen [Wirfs-Brock \(September 1991, Vol. 1 No. 1\)](#page-17-11) **Woolston, Dayle**
- **Object-Oriented Design:** Becoming more predictable by [Rebecca Wirfs-Brock \(March/April 1992, Vol. 1 No. 6\)](#page-7-14) [Accessing configuration data in the DOS/MS Windows](#page-11-18)
- **Object-Oriented Design:** Determining object roles and responsibilities [by Rebecca Wirfs-Brock \(January](#page-5-11) 1992, Vol. 1 No. 4)
- **Object-Oriented Design:** The phases of an objectoriented application by Rebecca Wirfs-Brock [\(February 1992, Vol. 1 No. 5\)](#page-8-23)
- <span id="page-20-12"></span><span id="page-20-11"></span><span id="page-20-10"></span><span id="page-20-9"></span><span id="page-20-8"></span><span id="page-20-7"></span><span id="page-20-6"></span><span id="page-20-5"></span><span id="page-20-4"></span><span id="page-20-3"></span><span id="page-20-2"></span><span id="page-20-1"></span><span id="page-20-0"></span>**White, Tony Putting it in perspective:** Characterizing object interactions [by Rebecca Wirfs-Brock \(March/April](#page-7-15)<br>1993. Vol. 2 No. 6)
	- **Putting it in perspective:** Characterizing your objects by [Rebecca Wirfs-Brock \(February 1993, Vol. 2 No. 5\)](#page-6-8)
- **White, Paul Putting it in perspective:** Describing your design by [Rebecca Wirfs-Brock \(November/December 1992,](#page-19-3) Vol. 2 No. 3)
- **Putting it in perspective:** Designing scenarios: making<br>the case for a use case by Rebecca Wirfs-Brock the case for a use case by Rebecca Wirfs-**Brock, Rebecca** (November 1993, Vol. 3 No. 3)<br>[\(November/December 1993, Vol. 3 No. 3\)](#page-8-24)
	- Rebecca Wirfs-Brock (October 1992, Vol. 2 No. 2) **Putting it in perspective:** The incremental nature of design [by Rebecca Wirfs-Brock \(May 1993, Vol. 2](#page-9-12)<br>No. 7)

- [A sample pattern language-concatenating with streams](#page-12-15) by Bobby Woolf (February 1995, Vol. 4 No. 5)
- Improving dependency notification f by Bobby Woolf [\(November/December 1994, Vol. 4 No. 3\)](#page-3-7)
- [Making MVC code more reusable](#page-14-13) by Bobby Woolf (January 1995, Vol. 4 No. 4)

enviroment by Dayle Woolston and Bob Capel<br>(September 1995, Vol. 5 No. 1)

## <span id="page-21-8"></span><span id="page-21-7"></span><span id="page-21-6"></span><span id="page-21-5"></span><span id="page-21-4"></span><span id="page-21-3"></span><span id="page-21-2"></span><span id="page-21-1"></span><span id="page-21-0"></span>**Search by Article Name**

- [A brief look at inheritance metrics](#page-0-55) by Mark Lorenz (June 1994, Vol. 3 No. 8)
- A brief look at size metrics [by Mark Lorenz \(July/August 1994,](#page-13-3) Vol. 3 No. 9)
- A case in point [by Charles A. Rovira \(February 1992, Vol. 1 No.](#page-5-11) 5)
- A matter of style [by Ed Klimas and Suzanne Skublics \(October](#page-0-1) 1991, Vol. 1 No. 2)
- A methodology mix [by Mark Lorenz \(November/December](#page-8-25) 1995, Vol. 5 No. 3)
- A modest meta proposal[by Kent Beck \(July/August 1995, Vol. 4](#page-18-18) No. 9)
- [A proposal for change management in Smalltalk](#page-0-7) by Jeff McKenna (February 1992, Vol. 1 No. 5)
- [A quick look at two interface builders](#page-14-6) by Greg Hendley and Eric Smith (February 1993, Vol. 2 No. 5)
- A quick peek under the covers of IBM Smalltalk by Steven G. [Harris and Hal Hildebrand \(November/December 1994,](#page-11-19) Vol. 4 No. 3)
- [A sample pattern language-concatenating with streams](#page-12-16) by Bobby Woolf (February 1995, Vol. 4 No. 5)
- [A short introduction to pattern language](#page-16-5) by Kent Beck (February 1993, Vol. 2 No. 5)
- [A technical overview of VisualWorks 2.0](#page-8-5) by Jim Haungs (January 1995, Vol. 4 No. 4)
- A trace logger by Alec Sharp and Dave Farmer [\(November/December 1994, Vol. 4 No. 3\)](#page-17-12)
- <span id="page-22-9"></span><span id="page-22-8"></span><span id="page-22-7"></span><span id="page-22-5"></span><span id="page-22-4"></span><span id="page-22-3"></span><span id="page-22-2"></span><span id="page-22-1"></span><span id="page-22-0"></span>Abstract classes [by Juanita Ewing \(October 1993, Vol. 3 No. 2\)](#page-14-9) [Characterizing object interactions](#page-7-16) by Rebecca Wirfs-Brock
- Abstract control idioms [by Kent Beck \(July/August 1992, Vol. 1](#page-17-13)
- [Accessing configuration data in the DOS/MS Windows](#page-11-9) enviroment by Dayle Woolston and Bob Capel (September 1995, Vol. 5 No. 1)
- [An Objectworks\Smalltalk 4.1 wrapper idiom](#page-9-0) by Kent Beck (January 1993, Vol. 2 No. 4)
- An O-O approach to accessing external resources by Yoel [Newman and Michael Parvin \(May 1995, Vol. 4 No. 7\)](#page-3-10)
- [Applications of Smalltalk in scientific and engineering](#page-7-4) computation by Richard L. Peskin (July/August 1993, Vol. 2 No. 9)
- Arbor Help System V2.0 [by Douglas Camp \(September 1994,](#page-16-19) Vol. 4 No. 1)
- Architecting large OO projects [by Mark Lorenz \(February 1995,](#page-27-0)<br>Vol. 4 No. 5)
- Becoming more predictable by Rebecca Wirfs-Brock<br>(March/April 1992, Vol. 1 No. 6)
- [Birds, bees and browsers—obvious sources of objects](#page-10-11) by Kent
- Booleans [by Alan Knight \(February 1994, Vol. 3 No. 5\)](#page-14-10)
- Breaking out of a loop [by Alan Knight \(May 1993, Vol. 2 No. 7\)](#page-17-2)
- Breakpoints revisited [by Bob Hinkle and Ralph E. Johnson](#page-8-13) (October 1995, Vol. 5 No. 2)
- [Building a Gopher from sockets and widgets](#page-3-20) by Patrick Mueller (March/April 1995, Vol. 4 No. 6)
- [Building object-oriented frameworks](#page-0-26) by Nik Boyd (September 1993, Vol. 3 No. 1)
- (March/April 1993, Vol. 2 No. 6)
- Characterizing your objects by Rebecca Wirfs-Brock [\(February 1993, Vol. 2 No. 5\)](#page-6-2)
- [Class instance variables for Smalltalk/V](#page-12-1) by Juanita Ewing (May 1992, Vol. 1 No. 7)
- [Class versioning and instance migration](#page-21-6) by Jay Almarode (October 1995, Vol. 5 No. 2)
- Classic Smalltalk bugs [by Ralph Johnson \(May 1993, Vol. 2](#page-4-2) No. 7)
- [Clean code: Pipe dream or state of mind?](#page-19-4) by Kent Beck (June 1995, Vol. 4 No. 8)
- [Cleaning up after yourself by Alec Sharp and Dave Farmer](#page-13-11)
- Collection idioms [by Kent Beck \(October 1992, Vol. 2 No. 2\)](#page-14-4)
- Collection idioms [by Kent Beck \(November/December 1992,](#page-14-5) Vol. 2 No. 3)
- Collection protection [by Bob Brodd \(November/December](#page-20-4) 1994, Vol. 4 No. 3)
- [Compressing changes in Smalltalk/V Windows](#page-11-20) by Charles A. Rovira (September 1991, Vol. 1 No. 1)
- [Concepts of Object-Oriented Programming](#page-16-2) by Martin Osborne<br>and Ann Cotton (February 1992, Vol. 1 No. 5)
- [Constants, defaults and reusability](#page-12-2) by Juanita Ewing (February 1993, Vol. 2 No. 5)
- Controlling coupling[by Mark Lorenz \(June 1995, Vol. 4 No. 8\)](#page-22-5)
- <span id="page-22-6"></span>[Cooper & Peters' edit for Visual Smalltalk](#page-28-0) by Ron Charron<br>(June 1995, Vol. 4 No. 8)
- <span id="page-23-7"></span><span id="page-23-6"></span><span id="page-23-5"></span><span id="page-23-4"></span><span id="page-23-3"></span><span id="page-23-2"></span><span id="page-23-1"></span><span id="page-23-0"></span>Coopers & Lybrand's AM/ST, Version 3.5 by Jim Salmons and [Timlynn Babitsky \(March/April 1992, Vol. 1 No. 6\)](#page-21-1)
- [Coping with single inheritance: building tree classes](#page-3-2) by Bruce Samuelson (October 1993, Vol. 3 No. 2)
- 
- [Coverage analysis in Smalltalk](#page-3-19) by Mark Murphy (October 1995, Vol. 5 No. 2)
- [Creating IPF help panels for Smalltalk/V OS/2 applications, Part](#page-0-35) 1 by Marcos Lam and Susan Mazzara (February 1994,
- [Creating IPF help panels for Smalltalk/V OS/2 applications, Part](#page-7-17) 1 by Marcos Lam and Susan Mazzara (March/April 1994, Vol. 3 No. 6)
- Creating subclasses [by Juanita Ewing \(July/August 1992, Vol. 1](#page-20-1)  $N_0$ .  $9$
- Cross-process exception handling, Part 2 by Ken Auer and [Barry Oglesby \(February 1994, Vol. 3 No. 5\)](#page-7-7)
- [Cross-purpose exception handling, Part 1](#page-0-3) by Ken Auer and Barry Oglesby (January 1994, Vol. 3 No. 4)
- [Death to case statements, Part 2](#page-7-6) by Kent Beck (January 1994, Vol. 3 No. 4)
- Debugging Objects [by Bob Hinkle, Vicki Jones and Ralph E.](#page-3-1) Johnson (July/August 1993, Vol. 2 No. 9)
- [Demand loading for VisualWorks](#page-18-10) by Kent Beck (January 1995, Vol. 4 No. 4)
- Describing your design by Rebecca Wirfs-Brock [\(November/December 1992, Vol. 2 No. 3\)](#page-19-3)
- Designing scenarios: making the case for a use case by [Rebecca Wirfs-Brock \(November/December 1993, Vol. 3](#page-8-8) No. 3)
- [Determining object roles and responsibilities](#page-5-2) by Rebecca Wirfs-Brock (January 1992, Vol. 1 No. 4)
- [Digitalk's Smalltalk/V Developers Conference '91](#page-14-0) by Paul White (November/December 1991, Vol. 1 No. 3)
- Copying [by Alan Knight \(February 1993, Vol. 2 No. 5\)](#page-9-9) Digitalk's Team/V [by Scot Campbell \(May 1994, Vol. 3 No. 7\)](#page-16-20)
	- Don't use Arrays? [by Juanita Ewing \(May 1993, Vol. 2 No. 7\)](#page-11-5)
	- Drag/Drop in Smalltalk/V PM [by Greg Hendley and Eric Smith](#page-16-2) (June 1992, Vol. 1 No. 8)
	- [Encapsulation and information hiding](#page-18-2) by Alan Knight (June 1992, Vol. 1 No. 8)
	- [ENVY software baselining process](#page-3-6) by Barry Oglesby (January 1995, Vol. 4 No. 4)
	- [European Smalltalk summer school](#page-21-3) by Rob Vens (January 1994, Vol. 3 No. 4)
	- [Exception handling in Smalltalk](#page-8-1) by Boris Gärtner (October 1991, Vol. 1 No. 2)
	- Exceptional power and control [by Juanita Ewing \(October 1994,](#page-20-10) Vol. 4 No. 2)
	- [Experiences with Smalltalk on a Large Development Project](#page-0-17) by Bran Selic (September 1992, Vol. 2 No. 1)
	- Exploiting stability [by Jan Steinman and Barbara Yates](#page-15-7) (October 1995, Vol. 5 No. 2)
	- [Extending the application model](#page-0-3) by Tim Howard and Bill Kohl (May 1994, Vol. 3 No. 7)
	- [Extending the Collection Hierarchy](#page-16-3) by Juanita Ewing (September 1992, Vol. 2 No. 1)
	- [Extending the environment, Part 1](#page-9-4) by Alan Knight (September 1993, Vol. 3 No. 1)
- <span id="page-24-2"></span><span id="page-24-1"></span><span id="page-24-0"></span>[Extending the environment, Part 2](#page-16-6) by Alan Knight (October 1993, Vol. 3 No. 2)
- Faster queries in Smalltalk [by Jay Amarode \(September 1995,](#page-16-11) Vol. 5 No. 1)
- Floating toolbox in Smalltalk/V [by Wayne Beaton \(July/August](#page-8-26) 1994, Vol. 3 No. 9)
- Garbage collection revealed [by Kent Beck \(February 1995, Vol.](#page-8-12) 4 No. 5)
- [GF/ST- A Smalltalk framework for graphical objects](#page-20-6)by Jim Haungs (November/December 1995, Vol. 5 No. 3)
- [Giving application windows dialog box functionality in](#page-8-0) Smalltalk/V PM Part 1 by Greg Hendley and Eric Smith (September 1991, Vol. 1  $No. 1$ )
- [Giving application windows dialog box functionality in](#page-15-1) Smalltalk/V PM Part 2 by Greg Hendley and Eric Smith (October 1991, Vol. 1 No. 2)
- GNU Smalltalk [by Steve Byrne \(June 1992, Vol. 1 No. 8\)](#page-0-10)
- Good code, bad hacks [by Alan Knight \(July/August 1993, Vol. 2](#page-10-3) No. 9)
- GUI Smalltalk-The VisualWorks UIBuilder by Kyle Brown (June 1994, Vol. 3 No. 8)
- GUI-based application development: some quidelines by Greg [Hendley and Eric Smith \(March/April 1993, Vol. 2 No. 6\)](#page-15-3)
- Hardware [by Alan Knight \(October 1995, Vol. 5 No. 2\)](#page-23-4)
- [Helper methods avoid unwanted inheritance](#page-13-3) by Kent Beck (October 1993, Vol. 3 No. 2)
- [Host platform accessing framework: Multimedia: an example](#page-9-6)
- [How should teams organize their applications?](#page-5-0) by Juanita Ewing (October 1991, Vol. 1 No. 2)
- [How to create Smalltalk scripts](#page-11-4) by Juanita Ewing (January 1993, Vol. 2 No. 4)
- How to manage source without tools by Juanita Ewing [\(November/December 1992, Vol. 2 No. 3\)](#page-8-5)
- [How to use class variables and class instance variables, Part 1](#page-8-3) by Juanita Ewing (January 1992, Vol. 1 No. 4)
- [How to use class variables and class instance variables, Part 2](#page-12-0) by Juanita Ewing (February 1992, Vol. 1 No. 5)
- HP Distributed Smalltalk[by Jim Haungs \(May 1995, Vol. 4 No.](#page-26-2) 7)
- [Implementation of OS/2 Multi-threading Support in Smalltalk/V](#page-0-18)
- [Implementing Peer Code Reviews in Smalltalk](#page-0-11) by S. Sridhar (July/August 1992, Vol. 1 No. 9)
- Improving dependency notification by Bobby Woolf
- Improving your designs [by Mark Lorenz \(October 1995, Vol. 5](#page-18-12)
- [Inheritance: the rest of the story](#page-14-8) by Kent Beck (July/August
- Inheritance: the rest of the story [by Kent Beck \(September 1993,](#page-7-5)
- [Instance specific behavior: Digitalk implementation and the](#page-14-7) deeper meaning of it all by Kent Beck (May 1993, Vol. 2  $No. 7$
- Instance-specific behavior. Part 1 by Kent Beck (March/April) 1993, Vol. 2 No. 6)
- <span id="page-25-4"></span><span id="page-25-3"></span><span id="page-25-2"></span><span id="page-25-1"></span><span id="page-25-0"></span>[Interfacing Smalltalk with real-time systems, Part 1](#page-8-7) by Edward Klimas (October 1993, Vol. 3 No. 2)
- Introducing VisualAge [by Mark Lorenz \(September 1994, Vol. 4](#page-13-3) No.  $\bar{1}$ )
- It's just not the case [by Kent Beck \(November/December 1993,](#page-6-3) Vol. 3 No. 3)
- Keeping multiple views up-to-date by Greg Hendley and Eric [Smith \(September 1993, Vol. 3 No. 1\)](#page-22-1)
- Literals [by Alan Knight \(November/December 1994, Vol. 4 No.](#page-22-3) 3)
- [Making MVC code more reusable](#page-14-13) by Bobby Woolf (January 1995, Vol. 4 No. 4)
- [Managing asynchronous network messages from external](#page-3-13) applications by Michael Christiansen (September 1995,<br>Vol. 5 No. 1)
- [Managing concurrency conflicts in multi-user Smalltalk](#page-14-14)by Jay<br>Almarode (May 1995, Vol. 4 No. 7)
- Managing project documentsby Jan Steinman and Barbara [Yates \(June 1995, Vol. 4 No. 8\)](#page-24-1)
- Managing project documents [by Jan Steinman and Barbara](#page-25-2) Yates (July/August 1995, Vol. 4 No. 9)
- Managing project documentsby Jan Steinman and Barbara [Yates \(September 1995, Vol. 5 No. 1\)](#page-22-6)
- [Managing system changes with carriers](#page-10-12) by Panu Viljamaa (September 1994, Vol. 4 No. 1)
- Math [by Alan Knight \(June 1995, Vol. 4 No. 8\)](#page-14-15)
- Math, Part 1 [by Alan Knight \(May 1995, Vol. 4 No. 7\)](#page-23-6)
- $MathPack/V$  [by David Buck \(February 1995, Vol. 4 No. 5\)](#page-22-4)
- [Minimalist instruction for Smalltalk](#page-5-5) by Mary Beth Rosson (January 1993, Vol. 2 No. 4)
- Miscellaneous [by Alan Knight \(May 1994, Vol. 3 No. 7\)](#page-12-17)
- [Model integrity through custom instantiation](#page-21-4) by Mark Lorenz<br>(May 1995, Vol. 4 No. 7)
- [Modules: Encapsulating behavior in Smalltalk](#page-0-25) by Nik Boyd
- [More frequently asked questions](#page-15-2) by Alan Knight (May 1992, Vol.<br>1 No. 7)
- More performance tips [by Alan Knight \(October 1994, Vol. 4 No.](#page-18-20)
- Multi-user Smalltalk [by Jay Almarode \(January 1995, Vol. 4](#page-26-0)
- [Name space in Smalltalk/V for Win32](#page-3-21) by Wayne Beaton (September 1994, Vol. 4 No. 1)
- Net resources [by Alan Knight \(March/April 1994, Vol. 3 No. 6\)](#page-16-21)
- New net resources [by Alan Knight \(July/August 1994, Vol. 3 No.](#page-18-19) 9)
- Object secruity [by Jay Almarode \(November/December 1995,](#page-14-17) Vol. 5 No. 3)
- Object Technology's ENVY Developer by Jan Steinman and [Barbara Yates \(October 1992, Vol. 2 No. 2\)](#page-4-1)
- Object transfer between Smalltalk VMs by Tony White, Dwight [Deugo, and Joe Ulvr \(October 1994, Vol. 4 No. 2\)](#page-10-6)
- [Object visibility: Making the necessary connections](#page-0-56) by Rebecca Wirfs-Brock (October 1992, Vol. 2 No. 2)
- Object-Oriented Engineering by Richard L. Peskin<br>(November/December 1992, Vol. 2 No. 3)
- <span id="page-26-3"></span><span id="page-26-2"></span><span id="page-26-1"></span><span id="page-26-0"></span>[Object-Oriented Modeling and Design](#page-16-1) by Dan Lesage (January 1992, Vol. 1 No. 4)
- [ObjectWorks\Smalltalk Release 4 for MS-Windows 3.0: a look](#page-8-2) at the lower levels by Greg Hendley and Eric Smith (November/December 1991, Vol. 1 No. 3)
- ObjectWorks\Smalltalk Release 4: The graphics model by [Greg Hendley and Eric Smith \(February 1992, Vol. 1 No.](#page-14-2) 5)
- Paint palettes (taking control in Smalltalk/VPM 1.3) by Greg [Hendley and Eric Smith \(March/April 1992, Vol. 1 No. 6\)](#page-14-3)
- Parameterized Compiler: Making code reusableby Bob Hinkle [and Ralph E. Johnson \(July/August 1995, Vol. 4 No. 9\)](#page-12-8)
- Performance tips [by Alan Knight \(September 1994, Vol. 4 No. 1\)](#page-18-20)
- [Persistent object management using the ParcPlace Binary](#page-3-22) Object Streaming Service by Michael Christiansen<br>(October 1994, Vol. 4 No. 2)
- Pools: An attractive nuisance [by Juanita Ewing \(March/April](#page-0-58)
- Practical Smalltalk [by Dan Lesage \(October 1991, Vol. 1 No. 2\)](#page-18-0)
- Pragmatic multiple inheritance [by Bob Beck \(October 1993, Vol.](#page-0-35) 3 No. 2)
- Processes [by Alec Sharp and Dave Farmer \(February 1995,](#page-17-4) Vol. 4 No. 5)
- [Profile/V: a performance profiler for Smalltalk/V Windows](#page-14-1) by Jon Hylands (January 1992, Vol. 1 No. 4)
- [Quality assurance issues for Smalltalk-based applications](#page-2-0) by Ed Klimas (July/August 1992, Vol. 1 No. 9)
- Queries in Smalltalk[by Jay Almarode \(June 1995, Vol. 4 No. 8\)](#page-16-10)
- Reflection [by Alan Knight \(March/April 1993, Vol. 2 No. 6\)](#page-18-21)
- Reimplementing Model-View-Controller by David J. Leibs and [Kenneth S. Rubin \(March/April 1992, Vol. 1 No. 6\)](#page-0-8)
- [Remembrance of things past: Layered architectures for](#page-3-12) Smalltalk applications by Kyle Brown (July/August 1995, Vol. 4 No. 9)
- Reportoire [by Jeff Cantwell and Douglas Camp \(March/April](#page-18-22) 1994, Vol. 3 No. 6)
- Responsibility-driven design by Rebecca Wirfs-Brock
- [Responsibly designing your objects' data](#page-20-11) by Rebecca Wirfs-
- Return values [by Juanita Ewing \(June 1994, Vol. 3 No. 8\)](#page-11-19)
- Rules to live by [by Mark Lorenz \(July/August 1995, Vol. 4 No.](#page-21-5)
- Safety and inheritance [by Alan Knight \(January 1995, Vol. 4 No.](#page-23-1) 4)
- [Segregating application and domain](#page-3-11) by Tim Howard (June 1995, Vol. 4 No. 8)
- [Segregating application and domain](#page-7-9) by Tim Howard<br>(July/August 1995, Vol. 4 No. 9)
- [Segregating application and domain: Part 1](#page-11-8) by Tim Howard<br>(May 1995, Vol. 4 No. 7)
- [Separating the GUI from the application](#page-18-1) by Greg Hendley and<br>Eric Smith (May 1992, Vol. 1 No. 7)
- Separating the GUI from the application, Part 2 by Greg<br>Hendley and Eric Smith (October 1992, Vol. 2 No. 2)
- Sets and dictionaries [by Alan Knight \(June 1993, Vol. 2 No. 8\)](#page-9-3)
- Shoot-out at the Mac corral by Jan Steinman<br>(November/December 1993, Vol. 3 No. 3)
- <span id="page-27-0"></span>Shoot-out at the Mac corral, Part 2 by Jan Steinman and [Barbara Yates \(January 1994, Vol. 3 No. 4\)](#page-14-10)
- Should classes be initialized? by Juanita Ewing [\(November/December 1991, Vol. 1 No. 3\)](#page-5-7)
- Should classes have owners? [by Juanita Ewing \(September](#page-6-0) 1991, Vol. 1 No. 1)
- [Should classes have owners? Perspectives from Experience](#page-0-3) by S. Sridhar (January 1992, Vol. 1 No. 4)
- [Significant supported events in Smalltalk/V PM as illuminated in](#page-5-4) Window Builder by Greg Hendley and Eric Smith<br>(November/December 1992, Vol. 2 No. 3)
- Simple Smalltalk testing [by Kent Beck \(October 1994, Vol. 4](#page-15-15)
- Simple Smalltalk testing [by Kent Beck \(November/December](#page-25-4)<br>1994, Vol. 4 No. 3)
- [SmallDraw—Release 4 Graphics and MVC, Part 1](#page-6-1) by Dan<br>Benson (May 1992, Vol. 1 No. 7)
- [SmallDraw—Release 4 Graphics and MVC, Part 2](#page-4-0) by Dan
- [SmallDraw—Release 4 Graphics and MVC, Part 3](#page-7-1) by Dan<br>Benson (September 1992, Vol. 2 No. 1)
- [Smalltalk at the University of Washington](#page-19-2) by Bjorn Freeman-<br>Benson (March/April 1992, Vol. 1 No. 6)
- [Smalltalk benchmarking revisited](#page-0-28) by Bruce Samuelson (June<br>1993. Vol. 2 No. 8)
- [Smalltalk comes to the mainframe, Part 1](#page-10-1) by Glenn J. Reid (November/December 1991, Vol. 1 No. 3)
- [Smalltalk comes to the mainframe, Part 2](#page-11-0) by Glenn J. Reid (January 1992, Vol. 1 No. 4)
- Smalltalk debugging techniques by Roxie Rochat and Juanita [Ewing \(July/August 1993, Vol. 2 No. 9\)](#page-0-29)
- [Smalltalk Programming for Windows](#page-25-0) by Dan Lesage (September 1993, Vol. 3 No. 1)
- [Smalltalk research at the University of Florida](#page-23-0) by Justin O. Graver (July/August 1992, Vol. 1 No. 9)
- Smalltalk Solutions '95 [by David Carr \(May 1995, Vol. 4 No. 7\)](#page-33-0)
- Smalltalk with Style by Jan Steinman and Barbara Yates<br>(November/December 1995, Vol. 5 No. 3)
- [Smalltalk, organization, and you](#page-17-0) by Allen Wirfs-Brock (September 1991, Vol. 1 No. 1)
- ["Smart Menus" in Smalltalk/V for Win32](#page-8-1) by Wayne Beaton (May 1994, Vol. 3 No. 7)
- [Software metrics for the Smalltalk practitioner](#page-3-23) by William Cole (July/August 1994, Vol. 3 No. 9)
- Some Smalltalk stuff [by Alan Knight \(October 1992, Vol. 2 No.](#page-18-4) 2)
- [Still more frequently asked questions](#page-6-9) by Alan Knight (June 1994, Vol. 3 No. 8)
- [Storing objects into files in ViaualAge](#page-20-12) by Wayne Beaton (March/April 1995, Vol. 4 No. 6)
- [Suggestions for a succesful user interface](#page-17-9) by Amy S. Gause (March/April 1995, Vol. 4 No. 6)
- $Super + 1$  [by Kent Beck \(May 1995, Vol. 4 No. 7\)](#page-17-6)
- Taking exception to Smalltalk, Part 1 by Bob Hinkle and Ralph [E. Johnson \(November/December 1992, Vol. 2 No. 3\)](#page-0-59)
- Taking exception to Smalltalk, Part 2 by Bob Hinkle and Ralph  $\check{E}$ . Johnson (January 1993, Vol. 2 No. 4)
- <span id="page-28-0"></span>Techniques for platform independence by Juanita Ewing and [Steve Messick \(January 1994, Vol. 3 No. 4\)](#page-9-5)
- [Tensegrity release 1.0 for Windows and OS/2](#page-18-6) by David Bush (February 1994, Vol. 3 No. 5)
- [The art of designing meaningful conversations by Rebecca](#page-11-6) Wirfs-Brock (February 1994, Vol. 3 No. 5)
- [The commercial evolution of Smalltalk](#page-0-0) by Abdul Nabi<br>(September 1991, Vol. 1 No. 1)
- The dangers of storing objects [by Juanita Ewing \(October 1992,](#page-16-4)
- The dreaded super [by Kent Beck \(June 1992, Vol. 1 No. 8\)](#page-12-0)
- [The HP Distributed Smalltalk IDL Language Binding](#page-0-25) by Jeff Eastman (November/December 1993, Vol. 3 No. 3)
- The incremental nature of design [by Rebecca Wirfs-Brock](#page-9-2) (May 1993, Vol. 2 No. 7)
- The Multiple Document Interface by Tarik Kerroum and 1) **by Tarik Kerroum** and 1) [Stephane Lizeray \(March/April 1993, Vol. 2 No. 6\)](#page-0-61)
- [The phases of an object-oriented application](#page-8-4) by Rebecca Wirfs-Brock (February 1992, Vol.  $1'$ No. 5)
- [The Smalltalk standard: Technical aspects of the common base](#page-0-27) by R. J. DeNatale and Y. P. Shan (May 1993, Vol. 2 No. 7)
- [The Typed Smalltalk project at the University of Illinois](#page-15-0) by. Ralph Johnson (September 1991, Vol. 1 No. 1)
- Tips for improved Smalltalk reuse and reliability by Ed Klimas [and Suzanne Skublics \(March/April 1992, Vol. 1 No. 6\)](#page-10-2)
- To accessor or not to accessor? [by Kent Beck \(June 1993, Vol.](#page-7-18) 2 No. 8)
- Transactions in Smalltalk [by Jay Almarode \(February 1995,](#page-3-8) Vol. 4 No. 5)
- [Understanding inter-layer communication with the SASE pattern](#page-3-15) by Kyle Brown (November/December 1995, Vol. 5 No. 3)
- Uses of variables: Temps [by Kent Beck \(September 1995, Vol.](#page-19-8) 5 No. 1)
- Using and studying Smalltalk in the User Interface Institute by [Mary Beth Rosson \(November/December 1991, Vol. 1 No.](#page-16-0) 3)
- [Using MS Help from within VisualWorks](#page-8-6) by Greg Hendley and Eric Smith (June 1993, Vol. 2 No. 8)
- Using patterns: Design [by Kent Beck \(July/August 1994, Vol. 3](#page-15-16)) No. 9)
- [Using patterns: Finishing the design](#page-22-9) by Kent Beck (September
- [Using Windows resource DLLs from Smalltalk/V](#page-3-0) by Wayne<br>Beaton (June 1993, Vol. 2 No. 8)
- ValueModel Idioms [by Kent Beck \(September 1992, Vol. 2 No.](#page-18-3)
- Variables of the world [by Kent Beck \(November/December](#page-11-10)<br>1995. Vol. 5 No. 3)
- [VisualWorks dialog development](#page-10-13) by Tim Howard (March/April<br>1995, Vol. 4 No. 6)
- VisualWorks List Components by Bill Kohl and Tim Howard
- [VOSS—Virtual Object Storage System](#page-20-0) by Wayne Beaton (June
- [What else is wrong with OOP?](#page-13-1) by Alan Knight (September 1992, Vol. 2 No. 1)
- What if? A protocol for object validation by Susan Griffin<br>(November/December 1993, Vol. 3 No. 3)
- [What? What happened to garbage colletion?](#page-26-3) by Kent Beck (March/April 1995, Vol. 4 No. 6)
- What's wrong with OOP? [by Alan Knight \(July/August 1992,](#page-13-12) Vol. 1 No. 9)
- When the worst happens [by Mark Lorenz \(October 1994, Vol. 4](#page-24-2) No. 2)
- Where do objects come from? [by Kent Beck \(March/April 1994,](#page-14-27) Vol. 3 No. 6)
- Where do objects come from? [by Kent Beck \(May 1994, Vol. 3](#page-14-10) No. 7)
- Why study Smalltalk idioms? [by Kent Beck \(May 1992, Vol. 1](#page-22-0) No. 7)
- [WindowBuilder Pro: new horizons](#page-12-18) by Eric Clayberg and S. Sridhar (June 1993, Vol. 2 No. 8)
- WindowBuilder: A do-it-yourself extension framework by Greg [Hendley and Eric Smith \(November/December 1993, Vol.](#page-12-5) 3 No. 3)
- [WindowBuilder: An interface builder for Smalltalk/V Windows](#page-19-0) by Jim Salmons (September 1991, Vol. 1 No. 1)

## <span id="page-30-0"></span>**Search by Column** Extending the environment. Part 1 by Alan Knight

### **Book Reviews**

- Concepts of Object-Oriented Programming by Martin [Osborne and Ann Cotton \(February 1992, Vol. 1 No. 5\)](#page-16-0)
- Object-Oriented Engineering by Richard L. Peskin [\(November/December 1992, Vol. 2 No. 3\)](#page-21-2)
- [Object-Oriented Modeling and Design](#page-16-1) by Dan Lesage (January 1992, Vol. 1 No. 4)
- Practical Smalltalk [by Dan Lesage \(October 1991, Vol. 1](#page-18-0)
- [Smalltalk Programming for Windows](#page-25-0) by Dan Lesage Miscellaneous [by Alan Knight \(May 1994, Vol. 3 No. 7\)](#page-12-17)<br>September 1993, Vol. 3 No. 1) by Dan Lesage Miscellaneous by Alan francout color by Alan Knight (May 1994, Vol
- Smalltalk with Style by Jan Steinman and Barbara Yates<br>(November/December 1995, Vol. 5 No. 3)

### 4 No. 2) **comp.lang.smalltalk**

- [by Alan Knight \(November/December 1992, Vol. 2 No. 3\)](#page-11-3)
- 
- [by Alan Knight \(February 1995, Vol. 4 No. 5\)](#page-31-0)
- [by Alan Knight \(March/April 1995, Vol. 4 No. 6\)](#page-23-7)
- Booleans [by Alan Knight \(February 1994, Vol. 3 No. 5\)](#page-14-10)
- Breaking out of a loop [by Alan Knight \(May 1993, Vol. 2](#page-17-2)<br>No. 7)
- Copying [by Alan Knight \(February 1993, Vol. 2 No. 5\)](#page-9-9)
- [Encapsulation and information hiding](#page-18-2) by Alan Knight (June 8) 1992, Vol. 1 No. 8)
- (September 1993, Vol. 3 No. 1)
- [Extending the environment, Part 2](#page-16-6) by Alan Knight (October<br>1993. Vol. 3 No. 2)
- Good code, bad hacks [by Alan Knight \(July/August 1993,](#page-10-3) Vol. 2 No. 9)
- Hardware [by Alan Knight \(October 1995, Vol. 5 No. 2\)](#page-23-4)
- Literals [by Alan Knight \(November/December 1994, Vol. 4](#page-22-3)
- Math [by Alan Knight \(June 1995, Vol. 4 No. 8\)](#page-14-15)
- Math, Part 1 [by Alan Knight \(May 1995, Vol. 4 No. 7\)](#page-23-6)
- 
- [More frequently asked questions](#page-15-2) by Alan Knight (May<br>1992, Vol. 1 No. 7)
- More performance tips [by Alan Knight \(October 1994, Vol.](#page-18-20) 4 No. 2)
- Net resources [by Alan Knight \(March/April 1994, Vol. 3](#page-16-21)
- [by Alan Knight \(January 1993, Vol. 2 No. 4\)](#page-13-2)<br>hy Alan Knight (July/August 1994, Vol. 2 No. 5) 3 No. 9) 3 No. 9) 3 No. 9)
	- Performance tips [by Alan Knight \(September 1994, Vol. 4](#page-18-20) No. 1)
	- Reflection [by Alan Knight \(March/April 1993, Vol. 2 No. 6\)](#page-18-23)
	- Safety and inheritance [by Alan Knight \(January 1995, Vol.](#page-23-1)  $4$  No.  $4$ )
	- Sets and dictionaries [by Alan Knight \(June 1993, Vol. 2 No.](#page-9-3)
- <span id="page-31-0"></span>Some Smalltalk stuff [by Alan Knight \(October 1992, Vol. 2](#page-18-4) No. 2)
- [Still more frequently asked questions](#page-6-9) by Alan Knight (June 1994, Vol. 3 No. 8)
- What's wrong with OOP? [by Alan Knight \(July/August](#page-13-0) 1992, Vol. 1 No. 9)
- [What else is wrong with OOP?](#page-13-1) by Alan Knight (September 1992, Vol. 2 No. 1)

- [Digitalk's Smalltalk/V Developers Conference '91](#page-14-26) by Paul<br>White (November/December 1991, Vol. 1 No. 3)
- Smalltalk Solutions '95 [by David Carr \(May 1995, Vol. 4](#page-33-0) No. 7)

- Breakpoints revisited [by Bob Hinkle and Ralph E. Johnson](#page-8-13) (October 1995, Vol. 5 No. 2)
- Parameterized Compiler: Making code reusableby Bob [Hinkle and Ralph E. Johnson \(July/August 1995, Vol. 4](#page-12-8)

- Abstract classes [by Juanita Ewing \(October 1993, Vol. 3](#page-14-9) No. 2)
- [Class instance variables for Smalltalk/V](#page-12-1) by Juanita Ewing<br>(May 1992, Vol. 1 No. 7)
- [Class versioning and instance migration](#page-21-6) by Jay Almarode<br>(October 1995, Vol. 5 No. 2)
- [Constants, defaults and reusability](#page-12-2) by Juanita Ewing (February 1993, Vol. 2 No. 5)
- Creating subclasses [by Juanita Ewing \(July/August 1992,](#page-20-1) Vol. 1 No. 9)
- Don't use Arrays? [by Juanita Ewing \(May 1993, Vol. 2 No.](#page-11-5) 7)
- [Exceptional power and control](#page-20-10) by Juanita Ewing (October 1994, Vol. 4 No. 2)
- [Extending the Collection Hierarchy](#page-16-3) by Juanita Ewing (September 1992, Vol. 2 No. 1)
- **Conference Reports** Faster queries in Smalltalk [by Jay Amarode \(September](#page-16-11) 1997) 1995, Vol. 5 No. 1)
	- [How should teams organize their applications?](#page-5-0) by Juanita Ewing (October 1991, Vol. 1  $No. 2$ )
	- [How to create Smalltalk scripts](#page-11-4) by Juanita Ewing (January 1993, Vol. 2 No. 4)
- **Deep in the Heart of Smalltalk**<br>*Breaknoints revisited* by Bob Hinkle and Ralph E. Johnson (November/December 1992, Vol. 2 No. 3)
	- [How to use class variables and class instance variables,](#page-8-3)<br>Part 1 by Juanita Ewing (January 1992, Vol. 1 No. 4)
	- [How to use class variables and class instance variables,](#page-12-0) Part 2 by Juanita Ewing (February 1992, Vol. 1 No. 5)
- **Getting Real**<br>[Managing concurrency conflicts in multi-user Smalltalk](#page-14-14)by<br>Jav Almarode (May 1995, Vol. 4 No. 7)
	- Multi-user Smalltalk [by Jay Almarode \(January 1995, Vol.](#page-26-0)<br>4 No. 4)
	- Object secruity [by Jay Almarode \(November/December](#page-14-17)<br>1995, Vol. 5 No. 3)
	- Queries in Smalltalk[by Jay Almarode \(June 1995, Vol. 4](#page-16-10)<br>No. 8)

Responsibly designing your objects' data by Rebecca [Wirfs-Brock \(July/August 1994, Vol. 3 No. 9\)](#page-20-11)

Return values [by Juanita Ewing \(June 1994, Vol. 3 No. 8\)](#page-11-19)

- Should classes be initialized? [Eric Smith \(September 1993, Vol. 3 No. 1\)](#page-22-1) by Juanita Ewing [\(November/December 1991, Vol. 1 No. 3\)](#page-5-7)
- [Should classes have owners?](#page-6-0) by Juanita Ewing (September 1991, Vol. 1 No. 1)
- Techniques for platform independence by Juanita Ewing [and Steve Messick \(January 1994, Vol. 3 No. 4\)](#page-9-5)
- [The art of designing meaningful conversations by Rebecca](#page-11-6)<br>Wirfs-Brock (February 1994, Vol. 3 No. 5)
- [The dangers of storing objects](#page-16-4) by Juanita Ewing (October 1992, Vol. 2 No. 2)
- Transactions in Smalltalk [by Jay Almarode \(February](#page-3-8) 1995, Vol. 4 No. 5)

- A quick look at two interface builders by Greg Hendley and [Eric Smith \(February 1993, Vol. 2 No. 5\)](#page-14-6)
- Drag/Drop in Smalltalk/V PM by Greg Hendley and Eric<br>Smith (June 1992, Vol. 1 No. 8)
- Smalltalk/V PM Part 1 by Greg Hendley and Eric Smith (September 1991, Vol. 1 No. 1)
- [Giving application windows dialog box functionality in](#page-15-1) Smalltalk/V PM Part 2 by Greg Hendley and Eric Smith (October 1991, Vol. 1 No. 2)
- [GUI Smalltalk—The VisualWorks UIBuilder](#page-15-14) by Kyle Brown (June 1994, Vol. 3 No. 8)
- GUI-based application development: some guidelines by [Greg Hendley and Eric Smith \(March/April 1993, Vol. 2](#page-15-17) No. 6)
- Keeping multiple views up-to-date by Greg Hendley and
- [ObjectWorks\Smalltalk Release 4 for MS-Windows 3.0: a](#page-8-2) look at the lower levels by Greg Hendley and Eric Smith (November/December 1991, Vol. 1 No. 3)
- [ObjectWorks\Smalltalk Release 4: The graphics model](#page-14-2) by Greg Hendley and Eric Smith (February 1992, Vol. 1
- Paint palettes (taking control in Smalltalk/VPM 1.3) by [Greg Hendley and Eric Smith \(March/April 1992, Vol. 1](#page-14-3)<br>No. 6)
- [Separating the GUI from the application](#page-18-1) by Greg Hendley<br>and Eric Smith (May 1992, Vol. 1 No. 7)
- Separating the GUI from the application, Part 2 by Greg **GUIs**<br>[Hendley and Eric Smith \(October 1992, Vol. 2 No. 2\)](#page-11-2)
	- Significant supported events in Smalltalk/V PM as illuminated in Window Builder by Greg Hendley and<br>Eric Smith (November/December 1992, Vol. 2 No. 3)
	- Using MS Help from within VisualWorks by Greg [Giving application windows dialog box functionality in](#page-8-0) France Smith (June 1993, Vol. 2 No. 8)
		- [WindowBuilder: A do-it-yourself extension framework](#page-12-5) by Ray Horn (November/December 1993, Vol. 3 No. 3)

### **In the User Groups**

[European Smalltalk summer school](#page-21-3) by Rob Vens

- Smalltalk at the University of Washington by Biorn [Freeman-Benson \(March/April 1992, Vol. 1 No. 6\)](#page-19-9) **Product Reviews**
- [Smalltalk research at the University of Florida](#page-23-5) by Justin O. Graver (July/August 1992, Vol. 1 No. 9)
- [The Typed Smalltalk project at the University of Illinois](#page-15-10) by Ralph Johnson (September 1991, Vol. 1 No. 1)
- [Using and studying Smalltalk in the User Interface Institute](#page-16-18) by Mary Beth Rosson (November/December 1991, Vol. 1 No. 3)

### **Managing Objects**

- Exploiting stability [by Jan Steinman and Barbara Yates](#page-15-7) (October 1995, Vol. 5 No. 2)
- Managing project documents[by Jan Steinman and Barbara](#page-24-1) Yates (June 1995, Vol. 4 No. 8)
- Managing project documents by Jan Steinman and [Barbara Yates \(July/August 1995, Vol. 4 No. 9\)](#page-25-2)
- Managing project documentsby Jan Steinman and Barbara [Yates \(September 1995, Vol. 5 No. 1\)](#page-22-6)

[Smalltalk, organization, and you](#page-17-11) by Allen Wirfs-Brock (September 1991, Vol. 1 No. 1)

- Becoming more predictable by Rebecca Wirfs-Brock (March/April 1992, Vol. 1 No. 6)
- [Determining object roles and responsibilities](#page-5-2) by Rebecca<br>Wirfs-Brock (January 1992, Vol. 1 No. 4)

<span id="page-33-0"></span>**Lab Reports** [The phases of an object-oriented application](#page-8-4) by Rebecca Wirfs-Brock (February 1992, Vol. 1 No. 5)

- Arbor Help System V2.0 [by Douglas Camp \(September](#page-16-19) 1994, Vol. 4 No. 1)
- [Cooper & Peters' edit for Visual Smalltalk](#page-28-0) by Ron Charron (June 1995, Vol. 4 No. 8)
- Coopers & Lybrand's AM/ST, Version 3.5 by Jim Salmons [and Timlynn Babitsky \(March/April 1992, Vol. 1 No. 6\)](#page-21-7)
- Digitalk's Team/V [by Scot Campbell \(May 1994, Vol. 3](#page-16-13) No. 7)
- GF/ST- A Smalltalk framework for graphical objectsby [Jim Haungs \(November/December 1995, Vol. 5 No. 3\)](#page-20-6)
- HP Distributed Smalltalk[by Jim Haungs \(May 1995, Vol. 4](#page-26-2) No. 7)
- Object Technology's ENVY Developer by Jan Steinman [and Barbara Yates \(October 1992, Vol. 2 No. 2\)](#page-4-5)
- [Profile/V: a performance profiler for Smalltalk/V Windows](#page-14-28) by Jon Hylands (January 1992, Vol. 1 No. 4)
- Reportoire [by Jeff Cantwell and Douglas Camp](#page-18-7) (March/April 1994, Vol. 3 No. 6) **Messages**
	- Shoot-out at the Mac corral by Jan Steinman [\(November/December 1993, Vol. 3 No. 3\)](#page-15-13)
- **Object-Oriented Design**<br>**Shoot-out at the Mac corral, Part 2** by Jan Steinman and<br>Barbara Yates (January 1994, Vol. 3 No. 4)
	- [Tensegrity release 1.0 for Windows and OS/2](#page-18-14) by David<br>Bush (February 1994, Vol. 3 No. 5)
	- VOSS-Virtual Object Storage System by Wayne Beaton (June 1992, Vol. 1 No. 8)

[WindowBuilder: An interface builder for Smalltalk/V](#page-19-0) Windows by Jim Salmons (September 1991, Vol. 1 No. 1)

WindowBuilder Pro: new horizons by Eric Clayberg and [S. Sridhar \(June 1993, Vol. 2 No. 8\)](#page-12-4)

### **Project Practicalities**

- A brief look at size metrics [by Mark Lorenz \(July/August](#page-13-3)
- A methodology mix by Mark Lorenz [\(November/December 1995, Vol. 5 No. 3\)](#page-8-14) **Smalltalk Idioms**
- [Architecting large OO projects](#page-27-0) by Mark Lorenz (February 1995, Vol.  $\overline{4}$  No. 5)
- Collection protection [by Bob Brodd \(November/December](#page-20-4) 1994, Vol. 4 No. 3)
- Controlling coupling[by Mark Lorenz \(June 1995, Vol. 4 No.](#page-22-5) 8)
- Improving your designs [by Mark Lorenz \(October 1995,](#page-18-12) Vol. 5 No. 2)
- [Model integrity through custom instantiation](#page-21-4) by Mark Lorenz (May 1995, Vol. 4 No. 7)
- Rules to live by [by Mark Lorenz \(July/August 1995, Vol. 4](#page-21-5) No. 9)
- When the worst happens by Mark Lorenz (October 1994. Vol. 4 No. 2)

Characterizing object interactions by Rebecca Wirfs-<br>Brock (March/April 1993, Vol. 2 No. 6)

- [Characterizing your objects](#page-6-2) by Rebecca Wirfs-Brock (February 1993, Vol. 2 No. 5)
- Describing your design by Rebecca Wirfs-Brock<br>(November/December 1992, Vol. 2 No. 3)
- [Designing scenarios: making the case for a use case](#page-8-8) by Rebecca Wirfs-Brock (November/December 1993, Vol. 3 No. 3)
- [The incremental nature of design](#page-9-2) by Rebecca Wirfs-Brock (May 1993, Vol. 2 No. 7)

- A modest meta proposal[by Kent Beck \(July/August 1995,](#page-18-11) Vol. 4 No. 9)
- [A short introduction to pattern language](#page-16-5) by Kent Beck (February 1993, Vol. 2 No. 5)
- Abstract control idioms [by Kent Beck \(July/August 1992,](#page-17-0) Vol. 1 No. 9)
- [An Objectworks\Smalltalk 4.1 wrapper idiom](#page-9-0) by Kent Beck (January 1993, Vol. 2 No. 4)
- [Birds, bees and browsers—obvious sources of objects](#page-10-11) by Kent Beck (June 1994, Vol. 3 No. 8)
- [Clean code: Pipe dream or state of mind?](#page-19-4) by Kent Beck (June 1995, Vol. 4 No. 8)
- Collection idioms [by Kent Beck \(October 1992, Vol. 2 No.](#page-14-4) 2)
- **Putting it in Perspective Collection idioms [by Kent Beck \(November/December](#page-14-5)**) 1992, Vol. 2 No. 3)
	- [Death to case statements, Part 2](#page-7-6) by Kent Beck (January 1994, Vol. 3 No. 4)
- [Demand loading for VisualWorks](#page-18-10) by Kent Beck (January 1995, Vol. 4 No. 4)
- Garbage collection revealed [by Kent Beck \(February 1995,](#page-8-12) Vol. 4 No. 5)
- [Helper methods avoid unwanted inheritance](#page-13-3) by Kent Beck (October 1993, Vol. 3 No. 2)
- [Inheritance: the rest of the story](#page-14-8) by Kent Beck (July/August 1993, Vol. 2 No. 9)
- [Inheritance: the rest of the story](#page-7-5) by Kent Beck (September 1993, Vol. 3 No. 1)
- [Instance specific behavior: Digitalk implementation and the](#page-14-7) deeper meaning of it all by Kent Beck (May 1993, Vol. 2 No. 7)
- [Instance-specific behavior, Part 1](#page-12-19) by Kent Beck (March/April 1993, Vol. 2 No. 6)
- It's just not the case [by Kent Beck \(November/December](#page-6-3)<br>1993, Vol. 3 No. 3)
- Simple Smalltalk testing [by Kent Beck \(October 1994, Vol.](#page-15-15) 4 No. 2)
- Simple Smalltalk testing by Kent Beck [\(November/December 1994, Vol. 4 No. 3\)](#page-25-1)
- Super + 1 [by Kent Beck \(May 1995, Vol. 4 No. 7\)](#page-17-6)
- The dreaded super [by Kent Beck \(June 1992, Vol. 1 No. 8\)](#page-12-0)
- [To accessor or not to accessor?](#page-7-3) by Kent Beck (June 1993, Vol. 2 No. 8)
- Uses of variables: Temps [by Kent Beck \(September 1995,](#page-19-5) Vol. 5 No. 1)
- Using patterns: Design [by Kent Beck \(July/August 1994,](#page-15-16) Vol. 3 No. 9)

[Using patterns: Finishing the design](#page-22-9) by Kent Beck (September 1994, Vol. 4 No. 1)

- ValueModel Idioms [by Kent Beck \(September 1992, Vol. 2](#page-18-3) No. 1)
- Variables of the world by Kent Beck [\(November/December 1995, Vol. 5 No. 3\)](#page-11-10)
- [What? What happened to garbage colletion?](#page-26-3) by Kent Beck (March/April 1995, Vol. 4 No. 6)
- [Where do objects come from?](#page-14-27) by Kent Beck (March/April 1994, Vol. 3 No. 6)
- [Where do objects come from?](#page-14-10) by Kent Beck (May 1994, Vol. 3 No. 7)
- [Why study Smalltalk idioms?](#page-22-0) by Kent Beck (May 1992, Vol. 1 No. 7)

### **Smalltalk with Style**

Tips for improved Smalltalk reuse and reliability by Ed. [Klimas and Suzanne Skublics \(March/April 1992, Vol.](#page-10-2)<br>1 No. 6)